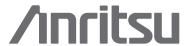

# MG3710A

Vector Signal Generator

100 kHz to 2.7 GHz

100 kHz to 4.0 GHz

100 kHz to 6.0 GHz

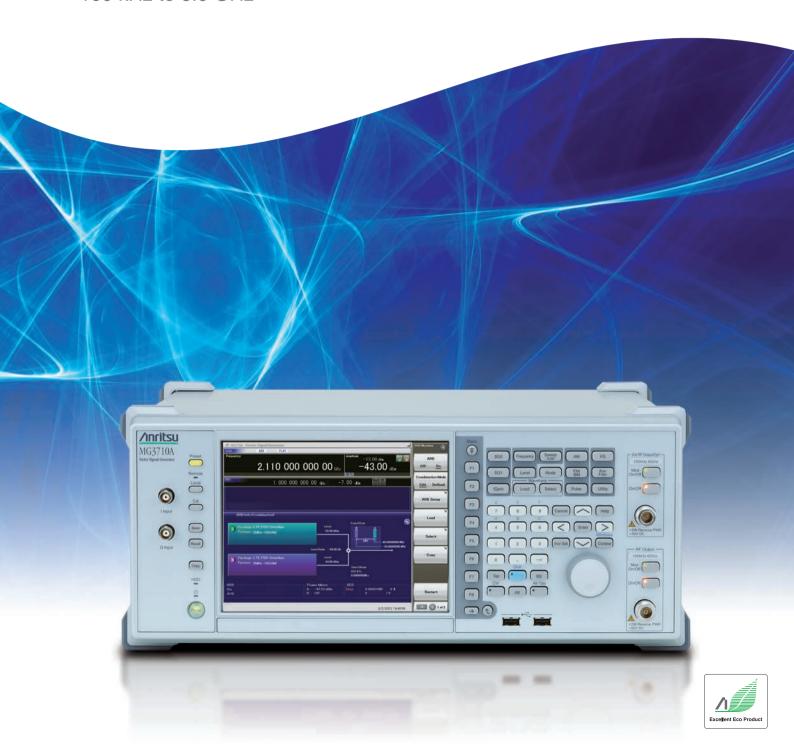

# Multi-Band Multi-System Multi-Channel

# Cut Costs for New Wireless Tests

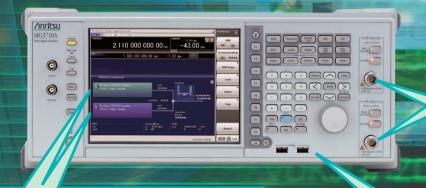

## **Dual RF**

One unit supports two RF outputs! Ideal for Multi-band, MIMO and MSR evaluations.

# **Dual Waveform Memory**

One RF output supports two waveform memories! Combine wanted and interference signals in baseband and output at one RF.

# **RF Modulation Bandwidth:** 160 MHz\*/120 MHz

Can generate and output signals for 160-MHz bandwidth max. wireless LAN (IEEE802.11ac) and for 120-MHz bandwidth.

The MG3710A is a vector signal generator with 6-GHz upper frequency limit and 160-MHz\*/120-MHz wide RF modulation baseband generator. It outputs various radio systems signals for cellular communications, such as LTE FDD/TDD, W-CDMA, GSM as well as narrowband communications, such as WLAN, WiMAX, Bluetooth and GPS,

# **Cuts Equipment Costs**

The dual waveform memory cuts equipment costs for tests, such as ACS, Blocking and IM, which require two modulation signal sources.

The dual RF cuts MIMO equipment costs and reduces workloads for phase synchronization between equipment. It is important for tests using separate signals, such as MSR and multi-band.

\*: Supports firmware version 2.00.00 and later. Can generate 160-MHz bandwidth signals (Wireless LAN IEEE802.11ac) only when using MX370111A WLAN IQproducer and MX370111A-002 802.11ac (160 MHz) option. The latest version can be downloaded from the Anritsu homepage. <a href="https://www1.anritsu.co.jp/Download/MService/Login.asp">https://www1.anritsu.co.jp/Download/MService/Login.asp</a>

# **Improves Yield**

The excellent signal generator ACLR and SSB phase noise reduces the effect on wideband and narrow-band measurements to improve test margins and yields.

-71 dBc @W-CDMA, TestModel1, 64DPCH, 2 GHz <-140 dBc/Hz (nom.) @100 MHz, 20 kHz offset, CW

#### **Cuts Tact Time**

The List/Sweep mode switches the frequency and level faster than 600 µs. Moreover, the 4-GB waveform memory upgrade can load many waveform patterns while instantaneous switching eliminates time wasted reloading waveform patterns.

# MG3710A Vector Signal Generator

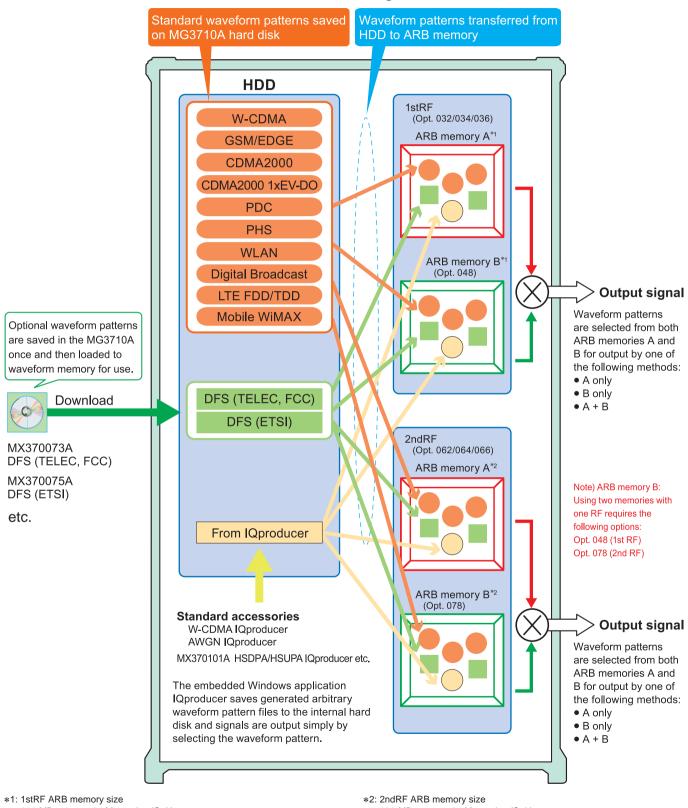

- 256 MB x 1 pc = 64 Msamples (Std.)
- 1 GB x 1 pc = 256 Msamples x 1 pc (Opt. 045)
- 1 GB x 2 pcs = 256 Msamples x 2 pcs (Opt. 045 + Opt. 048)
- 4 GB x 1 pc = 1024 Msamples x 1 pc (Opt. 046)
- 4 GB x 2 pcs = 1024 Msamples x 2 pcs (Opt. 046 + Opt. 048)
- 256 MB x 1 pc = 64 Msamples (Std.)
- 1 GB x 1 pc = 256 Msamples x 1 pc (Opt. 075)
- $1 \text{ GB} \times 2 \text{ pcs} = 256 \text{ Msamples} \times 2 \text{ pcs} \text{ (Opt. 075 + Opt. 078)}$
- $4 \text{ GB} \times 1 \text{ pc} = 1024 \text{ Msamples} \times 1 \text{ pc} \text{ (Opt. 076)}$
- 4 GB x 2 pcs = 1024 Msamples x 2 pcs (Opt. 076 + Opt. 078)

# **Key Features**

# **Dual RF & Dual Waveform Memory**

#### • One Unit Supports Two RF Outputs Max.

Frequency Range

1stRF: 100 kHz to 2.7/4.0/6.0 GHz [Opt. 032/034/036] 2ndRF: 100 kHz to 2.7/4.0/6.0 GHz [Opt. 062/064/066]

Independent Baseband and RF Outputs

#### Output Two Signals from One RF Out [Opt. 048/078]

The baseband signal combine option installs two waveform memories for either the 1stRF (or 2ndRF) SG to combine two waveform patterns as the baseband for output, eliminating the need for two separate and expensive vector signal generators.

Wanted Signal + Interfere Signal Wanted Signal + Delayed Signal, etc.

#### **Basic Performance**

#### ACLR Performance

-71 dBc @W-CDMA, TestModel1, 64 DPCH, 2 GHz

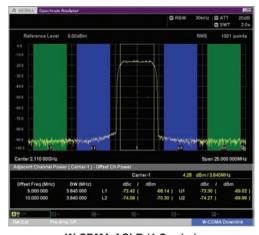

W-CDMA ACLR (1 Carrier)

Waveform Pattern (TestModel1, 64DPCH)

- High-power Output [Opt. 041/071] +23 dBm @CW, 400 MHz to 3 GHz
- High-speed Switching < 600 µs @List/Sweep mode
- High Level Accuracy Absolute Level Accuracy: ±0.5 dB Linearity: ±0.2 dB (typ.)
- Choice of Reference Oscillators
- Standard

Aging rate  $\pm 1 \times 10^{-6}$ /year,  $\pm 1 \times 10^{-7}$ /day

- High Stability Reference Oscillator [Opt. 002] Aging rate  $\pm 1 \times 10^{-7}$ /year,  $\pm 1 \times 10^{-8}$ /day
- Rubidium Reference Oscillator [Opt. 001] Aging rate  $\pm 1 \times 10^{-10}$ /month

#### SSB Phase Noise Performance

<-140 dBc/Hz (nom.) @100 MHz, 20-kHz offset, CW <-131 dBc/Hz (typ.) @1 GHz, 20-kHz offset, CW <-125 dBc/Hz (typ.) @2 GHz, 20-kHz offset, CW

#### Single sideband phase noise

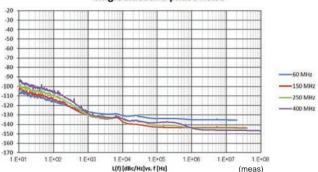

# **High All-purpose Baseband Performance**

#### • Wide Vector Modulation Bandwidth

160 MHz\*/120 MHz (using Internal baseband signal generator) 160 MHz (using External IQ input)

\*: Supports firmware version 2.00.00 and later. Can generate 160-MHz bandwidth signals (Wireless LAN IEEE802.11ac) only when using MX370111A WLAN IQproducer and MX370111A-002 802.11ac (160 MHz) option.

#### • Large-capacity Waveform Memory

64 Msamples [with 1stRF, 2ndRF] 256 Msamples [Opt. 045/075] 1024 Msamples [Opt. 046/076]

#### Arbitrary Waveform Generation

ASCII IQ sample data created using general-purpose signal generation software (such as MATLAB) can be converted to waveform patterns for the MG3710A. Data produced during R&D simulations can be converted using IQproducer.

# **Expandability**

#### • BER Test Function [Opt. 021]

This option measures BER using Data/Clock/Enable demodulated at the DUT to display the results on the MG3710A screen.

• Input bit rate: 100 bps to 40 Mbps

#### • Analog/Pulse Modulation Functions [Standard]

\*: Supports built-in analog modulation (AM/FM/ФМ) functions and pulse modulation (PM) functions. Adding additional analog modulation input options (Opt. 050/080) supports modulation by external signal input.

# • AWGN Generator [Opt. 049/079]

This options generates AWGN internally for the required waveform.

· Absolute CN Ratio: ≤40 dB

## • USB Power Sensors [Sold separately]

Up to two USB power sensors can be connected to the MG3710A and the results are displayed on the MG3710A screen.

• Frequency Range: 50 MHz to 6 GHz [MA24106A] 10 MHz to 18 GHz [MA24118A] 10 MHz to 26 GHz [MA24126A] etc.

#### • Local Signal I/O for MIMO Signal Source [Opt. 017]

Local signals, baseband clocks and trigger signals can be shared between up to four MG3710A units to output phase coherency signals with synchronized signal output timing for configuring even 8x8 MIMO systems.

# **Operability**

#### Simple Touch-panel Operation

Touching the easy-to-use GUI with hierarchical menus fetches related function and numeric input keys for simple fast settings.

### • Signal Flowcharts with Signal Block Diagrams

Two intuitive Hardware Block Chart and ARB Info screens make it easy to grasp settings, data and signal paths at a glance.

#### • Frequency Channel Table

A built-in channel table with presettings for popular communications systems simplifies frequency settings by using channel numbers.

# **Connections with External Equipment**

#### • Remote Control Interfaces

GPIB, Ethernet (1000BASE-T), and USB (Type B) interfaces on the rear panel offer versatile choices for operation by remote control.

#### USB Connections

Two Type A USB2.0 connectors on each of the front and rear panels offer convenient connections for keyboard, mouse and USB

#### Analog IQ Input/Output [Opt. 018]

This option installs analog IQ input and output connectors on the front and rear panels, respectively.

Input: I Input, Q Input

Output: I Output, I Output, Q Output, Q Output,

## • Trigger Input

Start and Frame trigger connectors are built-in in as standard for outputting waveform patterns synchronized with externally input trigger signals.

## Marker Output Editing Marker 1 output [Standard]

Marker 2 and 3 output

#### [Requires J1539A AUX Conversion Adapter]

This standard function outputs trigger signals at specific positions in the waveform pattern (Frame header, Burst header, etc.) for synchronizing and measuring signal generator waveform patterns with external equipment. Preset markers can be set at both the preinstalled waveform patterns and waveforms generated using IQproducer and any set markers can be output with the MG3710A marker editing function.

# Security

#### Windows 7 OS Upgrade [Opt. 029]

The shipped MG3710A runs the Windows XP OS but this can be upgraded at ordering to Windows 7 (32 bit. Professional).

Note: This option can only applied at ordering and cannot be retrofitted.

#### • User Data Storage on 2ndary HDD [Opt. 011]

This option is useful for saving sensitive waveform pattern data, etc., used at evaluation that cannot be allowed to leave the laboratory, workplace, factory, etc. The 2ndary HDD can be removed from/installed in the rear-panel slot when wanting to keep this saved data secure when the MG3710A is sent for service, used by third parties, etc.

## • Removable HDD [Opt. 313]

User exchangeable HDD with Windows XP Embedded OS. Data security is assured by removing this HDD when the instrument leaves the factory for calibration, etc.

\*: Opt. 029 cannot be applied to this HDD option.

# **Pre-installed Key Waveform Patterns**

#### • Waveform Patterns [Pre-installed]

Waveform patterns for the world's main communications systems (below) are pre-installed in the MG3710A for license-free use.

- LTE FDD (E-TM1.1 to E-TM3.3)
- LTE TDD (E-TM1.1 to E-TM3.3)
- W-CDMA/HSDPA
- GSM/EDGE
- CDMA2000 1X/1xEV-DO
- Bluetooth® GPS PDC PHS
- Digital Broadcast (ISDB-T/BS/CS/CATV)
- WLAN (IEEE802.11a/11b/11g)

# **Waveform Pattern Options and Generation**

#### • Optional Waveform Pattern [Optional License]

- DFS Radar Pattern (For TELEC & FCC)
- · DFS (ETSI) Waveform Pattern
- ISDB-Tmm Waveform Pattern

## IQproducer Waveform Generation Software [Optional License]

- LTE FDD/LTE-Advanced FDD
- LTE TDD/LTE-Advanced TDD
- HSDPA/HSUPA/W-CDMA
- TD-SCDMA
- CDMA2000 1xEV-DO
- Mobile WiMAX
- WLAN 11a/b/g/n/j/p/ac
- TDMA (PDC, PHS, Public Radio System.)
- DVB-T/H
- Multi-carrier
- Fading

# **Dual RF & Dual Waveform Memory**

# **Dual VSG: Two RF Outputs**

The MG3710A supports two RF outputs (1stRF/2ndRF) max. in one unit. Moreover, different frequencies can be set independently at 1stRF and 2ndRF.

Not only different frequencies but also different levels and waveform patterns can be set independently at each SG while each is tracking the other. This is convenient in the R&D phase for evaluating interference between two different systems using different frequency bands.

Notes: Supported frequency bands cannot be changed after shipment. IQ input is supported only by SG1 (1stRF) and requires Opt. 017.

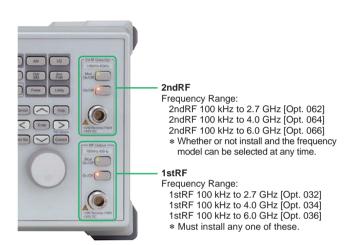

# **Dual Waveform Memory:** Four Waveform Outputs Max.

In the standard configuration, one VSG (1stRF or 2ndRF) has one waveform memory. However, adding the baseband signal combine option (Opt. 048/078) upgrades to two memories for one VSG. In other words, models with two VSGs (1stRF and 2ndRF) installed can have a maximum of four waveform memories. Two waveform patterns can be set easily on-screen for one VSG, each with different frequency offset, level offset and delay time settings to output a combined baseband RF signal. With this setup, one MG3710A supports the following test environment — a setup that previously required two expensive signal generators:

Wanted Signal + Interference Signal Wanted Signal + Delayed Signal

## Synthesizing Signals with Different Sampling Rates ~ Rate Matching Function ~

When signals with different sampling rates are set in memory A and memory B, a synthesized signal maintaining each of the different sampling rates can be output. This is useful when synthesizing signals for standards with different rates, such as multi-standard

However, depending on the combination of waveform sampling rates, sometimes it may not be possible to match rates due to internal operation clock limitations. The Mismatch warning dialog is displayed in this case.

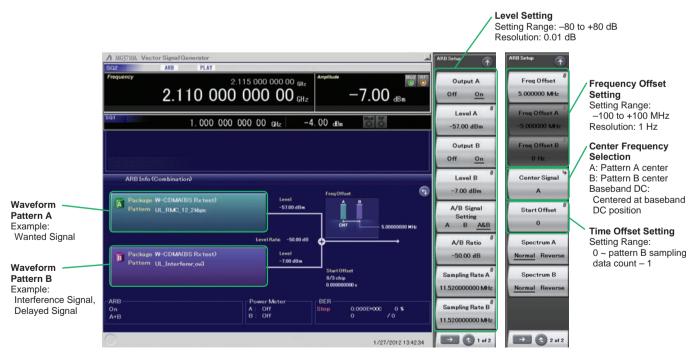

**Baseband Signal Combine Example** 

# **Example of Baseband Signal Combine Output**

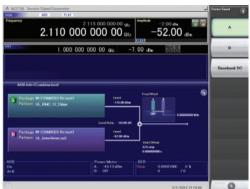

Wanted + Modulated Interference Signals

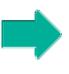

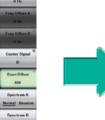

Spectrum of Wanted + Modulated Interference Signals

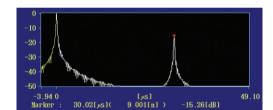

Delay Profile of Wanted + Delayed Signals

Wanted + Delayed Signals

# **Basic Performance**

## **ACLR Performance**

-71 dBc/3.84 MHz @W-CDMA. TestModel1, 64DPCH, 2 GHz

Evaluation of base station amplifiers, etc., requires excellent adjacent channel leakage power (ACLR) performance. Normally, the signal from the vector signal generator is inserted to an amplifier, and the amplifier output signal ACLR characteristics, etc., are measured with a spectrum analyzer. Instruments for these measurements require high ACLR performance.

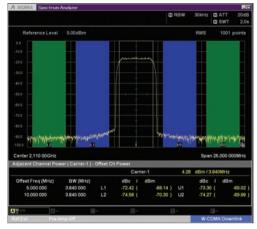

W-CDMA ACLR, 1 Carrier (TestModel1, 64DPCH)

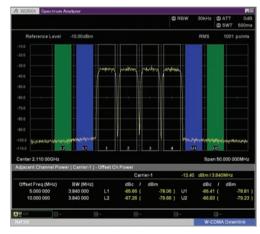

W-CDMA ACLR, 4 Carrier (TestModel1, 64DPCH, 4 Carrier)

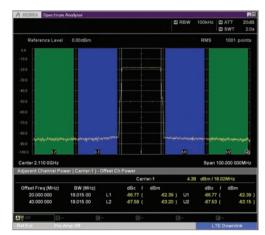

LTE FDD ACLR, 1 Carrier (E-TM1.1, Bandwidth 20 MHz)

# High-power Output [Opt. 041\*1/071\*2]

- \*1: High Power Extension for 1stRF [Opt. 041]
- \*2: High Power Extension for 2ndRF [Opt. 071]

## Level Accuracy is assured at high levels (CW)

| Frequency Range      | Standard | Opt. 041/071 |
|----------------------|----------|--------------|
| 100 kHz ≤ f < 10 MHz | +5 dBm   | +5 dBm       |
| 10 MHz ≤ f < 50 MHz  | +10 dBm  | +10 dBm      |
| 50 MHz ≤ f < 400 MHz |          | +20 dBm      |
| 400 MHz ≤ f ≤ 3 GHz  | . 42 dDm | +23 dBm      |
| 3 GHz < f ≤ 4 GHz    | +13 dBm  | +20 dBm      |
| 4 GHz < f ≤ 5 GHz    |          | +13 dBm      |
| 5 GHz < f ≤ 6 GHz    | +11 dBm  | +11 dBm      |

These options expand the MG3710A RF output upper limit. They are used when compensating for level losses of parts in the measurement path.

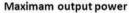

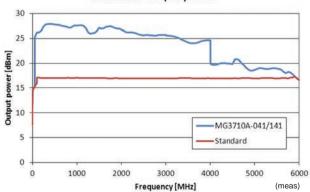

# **SSB Phase Noise**

<-140 dBc/Hz (nom.) @100 MHz. 20-kHz offset. CW <-131 dBc/Hz (typ.) @1 GHz, 20-kHz offset, CW <-125 dBc/Hz (typ.) @2 GHz, 20-kHz offset, CW

SSB phase noise is an important performance index for signal generators. For example, when using a signal generator for the following purposes, it is important to pre-confirm that the signal generator performance satisfies the measurement specifications.

- Communications with narrow bandwidth of several kHz
- · OFDM Signals with narrow subcarrier gap
- CW interference waveforms

#### Single sideband phase noise

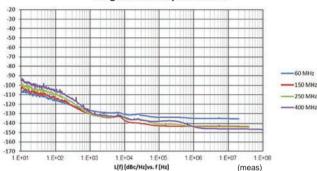

#### Single sideband phase noise

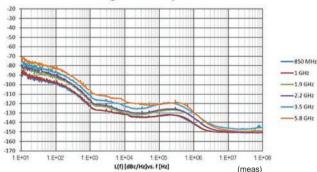

#### **SSB Phase Noise**

(Phase Noise Optimization <200 kHz, CW, Optimize S/N Off, with Opt. 002)

# **High-speed Switching**

<600 µs @List/Sweep mode

To shorten tact times on production lines the MG3710A supports two standard modes each with high-speed frequency and level switching.

#### • Sweep Mode

In this mode, the dwell time per point or number of points is split between the frequency range and level range (Start/Stop). This mode is used when matching dwell time per point and frequency/level steps.

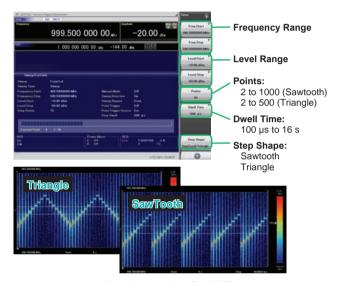

10 points, 500-µs Dwell Time

#### List Mode

In this mode, the frequency, level and dwell time can be set for each of up to 500 points. This mode is used when wanting to set any dwell time, and frequency/level step per point.

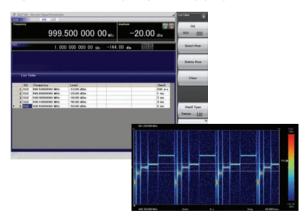

5 points, Any Dwell Time

# **High Level Accuracy**

Absolute Level Accuracy: ±0.5 dB\*1 Linearity: ±0.2 dB (typ.)\*2

\*1: 400 MHz to 3 GHz, -110 to +10 dBm

\*2: 50 MHz to 3 GHz, -110 to -1 dBm

Excellent level accuracy and linearity are key factors with a large impact on measurement accuracy.

#### Level accuracy at -112 dBm

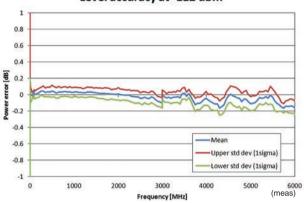

#### Frequency Characteristic

#### Relative level accuracy at 850 MHz initial power +10 dBm

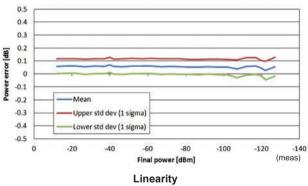

#### Amplitude repeatability +5 dBm ALC on

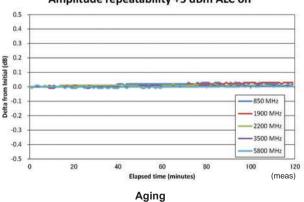

# **Supports Rubidium Reference Oscillator** (Option)

Three reference oscillator options are supported. Select the highstability reference oscillator option [Opt. 002] when requiring high accuracy depending on the measurement conditions; for even higher accuracy, select the rubidium reference oscillator [Opt. 001]. However, if external high-accuracy reference signals are available, selecting the standard reference oscillator option helps reduce unnecessary costs.

## • Reference Oscillator

#### Standard

Aging Rate:  $\pm 1 \times 10^{-6}$ /year,  $\pm 1 \times 10^{-7}$ /day Temperature Stability:  $\pm 2.5 \times 10^{-6}$  (5° to 45°C)

#### · High Stability Reference Oscillator [Opt. 002]

Aging Rate:  $\pm 1 \times 10^{-7}$ /year,  $\pm 1 \times 10^{-8}$ /day Temperature Stability:  $\pm 2 \times 10^{-8}$  (5° to 45°C) Start-up Characteristics\*:  $\pm 5 \times 10^{-7}$  (2 minutes after power-on)  $\pm 5 \times 10^{-8}$  (5 minutes after power-on)

# • Rubidium Reference Oscillator [Opt. 001]

Aging Rate: ±1 × 10<sup>-10</sup>/month Temperature Stability:  $\pm 2 \times 10^{-9}$  (5° to 45°C) Start-up Characteristics\*: ±1 x 10<sup>-9</sup> (7.5 minutes after power-on)

\*: Compared to frequency after 24-h warm-up at 23°C

# **High All-purpose Baseband Performance**

### Wide Vector Modulation Bandwidth

#### 160 MHz\*/120 MHz (using Internal baseband signal generator) 160 MHz (using External IQ input)

Using the standard internal baseband signal generator offers a wide vector modulation bandwidth of 160 MHz.

\*: Supports firmware version 2.00.00 and later. Can generate 160-MHz bandwidth signals (Wireless LAN IEEE802.11ac) only when using MX370111A WLAN IQproducer and MX370111A-002 802.11ac (160 MHz) option. The latest version can be downloaded from the Anritsu homepage. <a href="https://www1.anritsu.co.ip/Download/MService/Login.asp">https://www1.anritsu.co.ip/Download/MService/Login.asp</a>

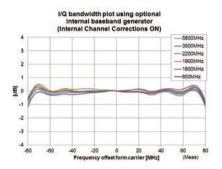

# I/Q bandwidth plot using optional internal baseband generator

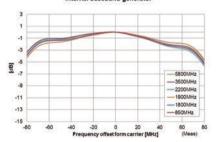

#### Point:

One unit supports WLAN IEEE802.11ac signal generation and output!

- · Upper Frequency Limit: 6 GHz
- RF Modulation Bandwidth: 160 MHz
- · Dual RF: Two RF Outputs
- · Waveform Generation Software
- WLAN IQproducer (MX370111A & MX370111A-002)

The MG3710A supports output from 160-MHz bandwidth signals to noncontiguous 80 MHz + 80 MHz signals in one unit, which generally requires two signal generators.

# Example: Support IEEE802.11ac signal generation and output

|   | 11ac Bandwidth | 20/40/80/160 MHz | 80 MHz + 80 MHz<br>(non-contiguous) |
|---|----------------|------------------|-------------------------------------|
| Г | MG3710A*1      | ✓                | <b>√</b> *2                         |

- \*1: MX370111A WLAN IQproducer and MX370111A-002 802.11ac (160 MHz) option installed. For detail, refer to the IQproducer catalog.
- \*2: 2ndRF option MG3710A-062 (2.7 GHz)/064 (4 GHz)/066 (6 GHz) installed.

# **Free Waveform Generation**

ASCII-format IQ sample data files created by other general-purpose EDA tools, such as MATLAB, can be converted into MG3710A waveform pattern files. Support for customer waveform pattern file creation makes the MG3710A ideal for R&D simulation applications

# **Large-capacity Waveform Memory**

64 Msamples (256 MB) [with 1stRF, 2ndRF] 256 Msamples (1 GB) [Opt. 045\*1/075\*2] 1024 Msamples (4 GB) [Opt. 046\*1/076\*2]

- \*1: ARB Memory Upgrade 256 Msample for 1stRF [Opt. 045] ARB Memory Upgrade 1024 Msample for 1stRF [Opt. 046]
- \*2: ARB Memory Upgrade 256 Msample for 2ndRF [Opt. 075] ARB Memory Upgrade 1024 Msample for 2ndRF [Opt. 076]

Memory size is the most important specification for arbitrary waveform memory. If the memory is small, large waveform patterns cannot be handled and the number of cases when multiple waveform patterns cannot be loaded increases. When this happens, the time to reload another waveform pattern wastes evaluation time and lowers efficiency. The MG3710A has a large 64 Msamples memory as standard and this can be upgraded to either 4 times (256 Msamples) or 16 times (1024 Msamples) by adding these options.

#### Point:

Adding the baseband signal combine function (Opt. 048/078) supports waveform memories which can either be used separately or linked to multiply the memory size.

\*: When attempting to load a waveform pattern exceeding the size of one memory, the memories are linked automatically to load the large pattern. However, in this case, other waveform patterns cannot be loaded into any remaining free space.

When dealing with many waveform patterns, we recommend upgrading the ARB memory size. If the waveform pattern can be handled by one memory, other waveform patterns can be loaded into the remaining free space and the other memory.

The maximum size per waveform pattern supported by the MG3710A varies with the IQproducer version.

#### Maximum Waveform Pattern Size and Required Options for Simultaneous Use

1stRF (Opt. 032/034/036)

| Combination of  | ARB Memory Upgrade 256 Msample (Opt. 045) |                   |                 |  |  |
|-----------------|-------------------------------------------|-------------------|-----------------|--|--|
| Baseband Signal | ARB Memory l                              | Jpgrade 1024 Msar | nple (Opt. 046) |  |  |
| (Opt. 048)      | W/O                                       | With Opt. 045     | With Opt. 046   |  |  |
| W/O             | 64 Msamples                               | 256 Msamples      | 1024 Msamples   |  |  |
| VV/O            | x 1 pc                                    | × 1 pc            | × 1 pc*1        |  |  |
|                 | 64 Msamples                               | 256 Msamples      |                 |  |  |
| With Opt. 048*2 | × 2 pcs                                   | × 2 pcs           | 1024 Msamples   |  |  |
| With Opt. 046 2 | 128 Msamples                              | 512 Msamples      | x 2 pcs*1       |  |  |
|                 | × 1 pc                                    | × 1 pc            |                 |  |  |

#### 2ndRF (Opt. 062/064/066)

| Combination of<br>Baseband Signal | ARB Memory<br>ARB Memory |                      |               |
|-----------------------------------|--------------------------|----------------------|---------------|
| (Opt. 078)                        | W/O                      | With Opt. 075        | With Opt. 076 |
| W/O                               | 64 Msamples              | 256 Msamples         | 1024 Msamples |
| VV/O                              | x 1 pc                   | × 1 pc               | × 1 pc*1      |
|                                   | 64 Msamples              | 256 Msamples         |               |
| With Opt. 078*2                   | × 2 pcs                  | × 2 pcs              | 1024 Msamples |
| With Opt. 078 2                   | 128 Msamples             | 512 Msamples × 2 pcs |               |
|                                   | x 1 pc                   | x 1 pc               |               |

- \*1: The maximum size per waveform pattern supported by the MG3710A varies with the IOproducer version.
- \*2: The Baseband Signal Combine option supports two ARB memories and can either set two different waveform patterns or combine them as one memory to support one large waveform pattern.

# **Expandability**

# **BER Test Function [Opt. 021]**

This option installs a BER measurement function for measuring error rates between 100 bps and 40 Mbps using the DUT demodulated Data/Clock/Enable signals. The results are displayed on the MG3710A screen.

 Input Bit Rate: 100 bps to 40 Mbps • Input Signal: Data, Clock, Enable

(Polarity reversal supported)

• Input Level: TTL • Measured Patterns: PN9/11/15/20/23, ALL1, ALL0, Alternate (0101...), User Data, PN9fix/11fix/15fix/20fix/23fix

Count Mode

Data: Measures until specified Data count Error: Measures until specified Error count

• Measurable Bit Count: ≤232 - 1 (4,294,967,295 bits)

Measurement Mode

Single: Measures specified measurement bit count once

Continuous: Repeats Single measurement

Endless: Continues measurement to upper limit of measurement bits

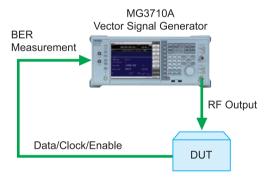

The BER can be measured using the DUT-demodulated Data/Clock/Enable.

#### • BER Measurement Upper Limit

The table below shows one example of a BER measurement that indicates SyncLoss. Actual results depend on the specific communication systems and data rate, and will not necessarily match the measurement values below.

| Error Rate | PN9 | PN11 | PN15 | PN20 | PN23 |
|------------|-----|------|------|------|------|
| 6.0%       | _   | _    | _    | _    | _    |
| 5.0%       | ok  | _    | _    | _    | _    |
| 4.0%       | ok  | ok   | _    | -    | _    |
| 3.0%       | ok  | ok   | ok   | _    | _    |
| 2.5%       | ok  | ok   | ok   | _    | _    |
| 2.0%       | ok  | ok   | ok   | ok   | ok   |
| 1.0%       | ok  | ok   | ok   | ok   | ok   |

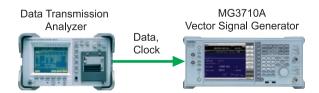

#### AM/FM/ΦM/PM Function

This option supports the following modulation functions as standard. Analog modulations (AM/FM/ΦM) are performed on CW signals or arbitrary (ARB) waveform pattern signals. Pulse modulation can be performed at any cycle or timing and also supports modulation using an external input signal.

#### Amplitude Modulation

• Depth: 0 to 100% (Linear) 0 to 10 dB (Exponential)

• Modulation Frequency: 0.1 Hz to 50 MHz

#### • Frequency Modulation

• Deviation: 0 to 40 MHz

• Modulation Frequency: 0.1 Hz to 40 MHz, or (50 MHz-FM Rate), whichever smaller

#### Φ-Modulation

· Deviation angle: 0 to 160 rad.

or (40 MHz/ΦM Rate) rad., whichever smaller

· Modulation Frequency: 0.1 Hz to 40 MHz,

or (40 MHz/ΦM Deviation), whichever smaller

#### Pulse Modulation

• Modulation Frequency: 0.1 Hz to 10 MHz

· Modulation Period: 10 ns to 20 s

# • Additional Analog Modulation Input [Opt. 050/080]

Adding additional analog modulation input options (Opt. 050/080) extends to two internal modulation sources (AM/FM/ΦM) and one external modulation source supporting simultaneous two-signal modulation.

- AM + FM
- AM + ΦM
- Internal 1 + Internal 2
- · Internal + External
- \*: FM + ΦM does not support.

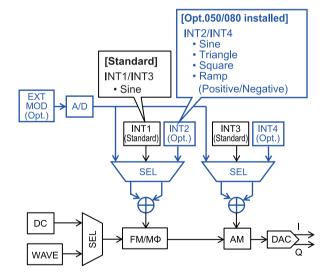

# **AWGN Generator [Opt. 049\*1/079\*2]**

- \*1: AWGN for 1stRF [Opt. 049]
- \*2: AWGN for 2ndRF [Opt. 079]

This option adds internally generated AWGN to the wanted signal. The AWGN output is switched on and off just by pressing the On/

#### Absolute C/N Ratio: ≤40 dB

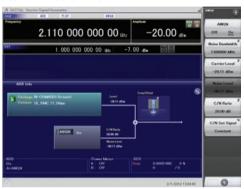

**AWGN Signal Addition Screen** 

# **USB Power Sensors [Sold separately]**

Up to two USB power sensors can be connected to the MG3710A to display the measurement results on the MG3710A screen.

#### USB Power Sensor

| Model     | Frequency Range  | Dynamic Range    |
|-----------|------------------|------------------|
| MA24104A* | 600 MHz to 4 GHz | +3 to +51.76 dBm |
| MA24105A  | 350 MHz to 4 GHz | +3 to +51.76 dBm |
| MA24106A  | 50 MHz to 6 GHz  | -40 to +23 dBm   |
| MA24108A  | 10 MHz to 8 GHz  | -40 to +20 dBm   |
| MA24118A  | 10 MHz to 18 GHz | -40 to +20 dBm   |
| MA24126A  | 10 MHz to 26 GHz | -40 to +20 dBm   |

\*: MA24104A has been discontinued. Replacement model is MA24105A.

Level Offset: -100 to +100 dB

Average: 1 to 2048 Unit: dBm. W

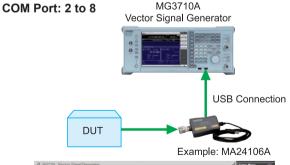

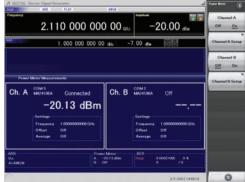

**Power Meter Measurement Screen** 

## **Checking Com Port:**

- 1. Display Windows Press [Shift] + [Context (Windows)] or Right-click mouse > Show Desktop
- 2. Display Device Manager Start > My Computer > Properties > Hardware > Device Manager
- 3. Check Ports (COM & LPT)

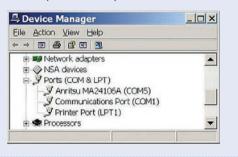

# Local Signal I/O for MIMO Signal Source [Opt. 017]

The Sync Multi SG function shares local, baseband and trigger signals between multiple MG3710A units to output phase coherency signals synchronized with the signal output timing. An 8x8 MIMO test system is configured easily from four MG3710A units composed of one master and three slaves.

Synchronization mode: Master, Slave, SG1 & 2

Number of Slaves: 1 to 3 Slave Position: 1 to 3

Local Synchronization: On/Off

IQ Phase Adjustment: -360 deg. to +360 deg.,

Resolution 0.01 deg.

IQ Delay: -400 ns to +400 ns, Resolution 1 ps

Common Setting Number of Slaves: 3 LO Sync: On

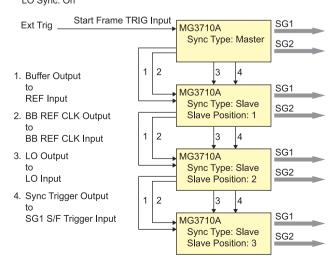

# **Operability**

# **Easy Touch-panel Operation**

Simply touching parts of the screen display with a finger fetches related function keys and numeric inputs, offering a fast and easy way of navigating through multilayer menus.

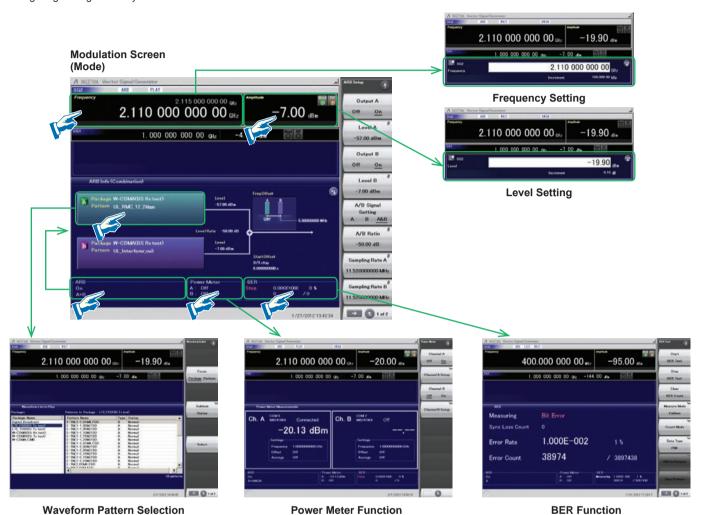

# **Two Signal Flowcharts**

Pressing the on-screen button toggles instantly between the Hardware Block Chart and the ARB Info screens.

The Hardware Block Chart is a quick-and-easy way to grasp the status of each block (ARB, AWGN, I/Q, Analog Mod, Pulse Mod, Local) at a glance.

The ARB Info screen displays more details about the ARB/AWGN block showing the baseband signal combine status of memory A + memory B, memory A + AWGN, etc.

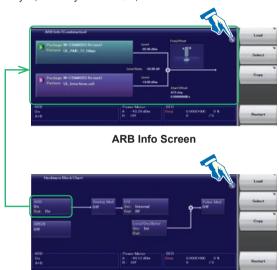

**Hardware Block Chart Screen** 

# **Hardware Block Chart (Explanation)**

#### Hardware Block Chart Display Contents (Explanation)

|     | пагимаг                         | e block Chart                      | Display Contents (Explanation)                                                                                                    |
|-----|---------------------------------|------------------------------------|----------------------------------------------------------------------------------------------------|
| No. | Display<br>Example              | Display                            | Description                                                                                                    |
|     |                                 | ARB                                | ARB block                                                                                                    |
| 1   | Aliti<br>On<br>Out: On          | On/Off                             | Indicates On/Off of ARB (function to generate modulated signals with arbitrary waveform patterns)                                                                                       |
|     |                                 | Out                                | Indicates On/Off of the arbitrary waveform pattern output                                                                                                    |
| 2   | AWGN                            | AWGN                               | AWGN block                                                                                                    |
| 2   |                                 | On/Off                             | Indicates On/Off of AWGN addition                                                                                                    |
|     |                                 | Analog Mod                         | Analog Modulation block                                                                                                    |
| 3   | AM-FM                           | AM/FM/ΦM                           | Indicates the analog modulation (AM/FM/<br>ΦM) during modulation                                                                                                    |
|     |                                 | I/Q                                | I/Q block                                                                                                    |
| 4   | 1/O<br>Src. Internal<br>Out: RF | Src:<br>Internal/<br>Analog I/Q In | Indicates the I/Q signal source                                                                                                    |
|     |                                 | Out:<br>RF/Analog<br>I/Q Out       | Indicates the output destination for baseband signals                                                                                                    |
|     |                                 | Local Oscillator                   | Local Oscillator block                                                                                                    |
| 5   | Sec. Ext.                       | Src: Int/Ext/Sync                  | Indicates the Local signal source                                                                                                    |
| _   |                                 | Out: -/On/Off                      | Indicates On/Off of the Local signal external output                                                                                                    |
| 6   | Fulse Mod<br>On                 | Pulse Mod                          | Pulse Modulation block                                                                                                    |
|     |                                 | On/Off                             | Indicates On/Off of Pulse modulation                                                                                                    |
| 7   | <b>-</b> •                      | _                                  | Indicates that inputs from two function blocks of the left side and bottom side are combined and output to the function block of the right side                                         |
| 8   | <b>-</b> ¢-                     | _                                  | Indicates that the input Local signal from<br>the bottom side is modulated with the input<br>signal from the left side and output to the<br>function block of the right side            |
| 9   | <b>-</b> ⇔                      | _                                  | Indicates the RF Output is On                                                                                                    |
| 10  | Î                               | Analog I/Q Out                     | Indicates the Analog I/Q signal is set to the external output                                                                                                    |
| 11  | 1                               | Analog I/Q In                      | Indicates the Analog I/Q signal is set to the external input                                                                                                    |
| 12  | •                               | LO In<br>(For SG1)                 | Indicates the SG1 Local signal source is set to Ext (input from the rear LO Input connector)                                                                                            |
| 12  |                                 | SG1<br>(For SG2)                   | Indicates the SG2 Local signal source is set to Sync and the signal is input from SG1                                                                                                   |
| 13  | Ţ                               | SG2<br>(For SG1)                   | Indicates the SG1 Local signal external output setting is On and the signal is output to SG2. If SG2 is not installed, "LO Out" (output from the rear LO Output connector) is displayed |
|     |                                 | LO Out<br>(For SG2)                | Indicates the Local signal external output setting (output from the rear LO Output connector) is On                                                                                     |
| 14  | 6                               | _                                  | Click to switch Hardware Block Chart and ARB Info display                                                                                                    |
|     |                                 |                                    |                                                                                                    |

# **Frequency Channel Table**

Sometimes frequencies need setting by Channel No. The built-in frequency channel table where frequencies are set by channel number is ideal for this application. Once set and saved, these pre-settings can be read whenever needed.

#### **Channel Table Setting**

- Group: 1 to 19
- Start Channel: 0 to 20000
- End Channel: (Start Channel) to 20000
- Start Frequency
- · Channel Spacing

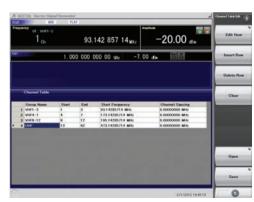

**Channel Table Setting Screen** 

# **Connection with External Equipment**

#### **Remote Control Interfaces**

The MG3710A has GPIB, Ethernet and USB interfaces as standard, supporting the following functions:

- · Control all functions, except power switch
- · Read all status conditions and settings
- · Interrupts and serial polls

While in the Local status, the interface is determined automatically by the communication start command from the external controller (PC). To change the interface, put the MG3710A into the Local status again by pressing the Local key on the front panel and then send a command via the desired interface.

- GPIB: Conforms to IEEE488.1/IEEE488.2 standards SH1, AH1, T6, L4, SR1, RL1, PP0, DC1, DT0, C0, E2
- Ethernet: Conforms to VXI-11 protocol using TCP/IP **Control programs**

SH1, AH1, T6, L4, SR1, RL1, PP0, DC1, DT0, C0

• USB: Conforms to USBTMC-USB488 protocols SH1, AH1, T6, L4, SR1, RL1, PP0, DC1, DT0, C0n

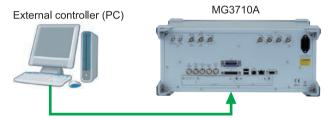

Connect to GPIB, Ethernet or USB port

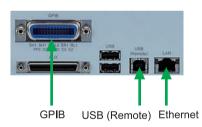

To remotely control the MG3710A, either select the SCPI mode command format defined by the SCPI Consortium, or select backwards compatible modes supporting earlier MG3700A, MS269xA, and MS2830A commands

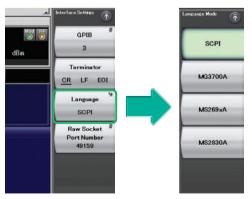

**Command Format Setting Example** 

#### **USB Connections**

The two type-A USB2.0 connectors on the front and rear panels support keyboard, mouse and USB memory connections. Supported USB power sensors can be connected too.

• USB Power Sensor [Sold separately]

Frequency Range: 600 MHz to 4 GHz [MA24104A]\* 350 MHz to 4 GHz [MA24105A] 50 MHz to 6 GHz [MA24106A] 10 MHz to 8 GHz [MA24108A] 10 MHz to 18 GHz [MA24118A] 10 MHz to 26 GHz [MA24126A]

\*: MA24104A has been discontinued. Replacement model is MA24105A.

# Analog IQ Input/Output [Opt. 018]

This option adds analog IQ input and output connectors to the front and rear panels, respectively. It only supports SG1 (1stRF).

Input: I Input, Q Input

Output: I Output, T Output, Q Output, Q Output,

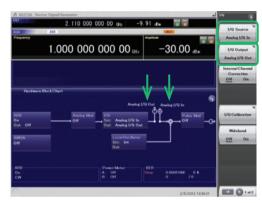

Analog IQ I/O Setting Screen

- Analog IQ Input Adjustment Setting Range: -100 mV to +100 mV
- Analog IQ Output Adjustment Output Voltage: 0.0 to 120.0% In-phase DC offset: -2.5 V to +5.0 V Differential DC offset: -50 mV to +50 mV

# Trigger Input

Start and Frame triggers are installed as standard for outputting waveform patterns synchronized with externally input trigger signals.

#### • Start Trigger Operation

At Start Trigger operation, after the waveform pattern is selected, output is started and continued by the rise timing of the first external trigger signal. Second and subsequent input external trigger signals are disabled. This is used when receiving a Start Trigger signal and reference frequency signal from the DUT at the MG3710A.

# • Frame Trigger Operation

At Frame Trigger operation, one frame of the waveform pattern is output at the rise timing of the external trigger signal. When frame output is finished, the trigger wait state is returned. This is used when receiving a Frame Trigger signal from the DUT at the MG3710A.

Frame Trigger supports three operations as follows:

#### (1) No Retrigger

Ignores triggers received during pattern output (default setting)

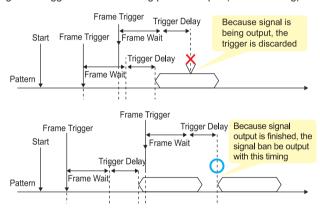

#### (2) Buffered Trig

Holds triggers received during pattern output until current pattern output completed and then outputs next frame

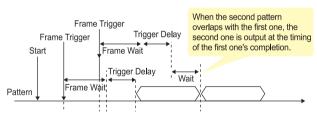

#### (3) Restart on Trig

Immediately restarts pattern when trigger received during pattern output

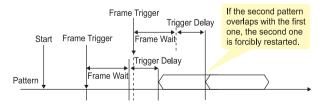

# **Marker Output Editing**

# Marker 1 Output [Standard] Marker 2 & Marker 3 Output [Requires J1539A AUX Conversion Adapter]

When the Marker Setup function Edit Mode is Off, a marker signal combining the preset waveform pattern with marker information is output. When the Edit Mode is On, any marker for output can be set at the MG3710A screen. Up to 12 markers can be set for SG1/ SG2, memory A/B and Marker 1 to 3.

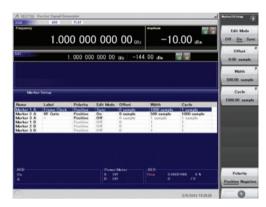

SG2 Marker Setup Screen Memory A (1A/2A/3A), Memory B (1B/2B/3B)

There are three output connectors: Marker 1 Output on the rear panel and the AUX connector (Marker 2 Output and Marker 3 Output). The connector output signal layout can be selected freely.

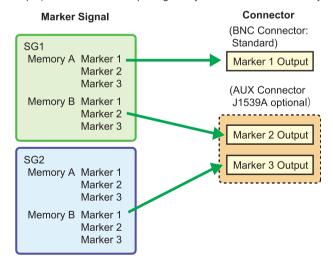

The defaults are as follows:

| Marker Signal         | Connector       |
|-----------------------|-----------------|
| SG1/Memory A/Marker 1 | Marker 1 Output |
| SG1/Memory A/Marker 2 | Marker 2 (@AUX) |
| SG1/Memory A/Marker 3 | Marker 3 (@AUX) |

# **IQproducer Waveform Generation Software**

# **Waveform Generation Software** (Separate license)

The IQproducer system provides an easy-to-use GUI for setting parameters according to each communications method. The parameter setting results file can be saved as a file for easy recall later.

\* For detail, refer to the IQproducer catalog.

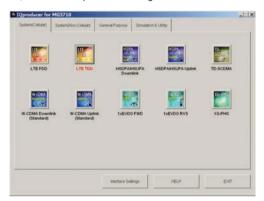

**IQproducer Main Screen** System (Cellular)

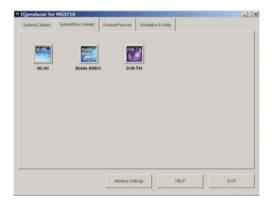

**IQproducer Main Screen** System (Non-Cellular)

If a license is not installed in the MG3710A, characters are displayed in red. Without a license, the IQproducer functions can still be tested but a license must be installed to actually output created waveform patterns.

#### MX370101A HSDPA/HSUPA IQproducer MX370102A TDMA IQproducer MX370103A CDMA2000 1xEV-DO IQproducer MX370104A Multi-carrier IQproducer Mobile WiMAX IQproducer MX370105A MX370106A DVB-T/H IQproducer MX370107A Fading IQproducer MX370108A LTE IQproducer MX370108A-001\*1 LTE-Advanced FDD Option MX370109A XG-PHS IQproducer MX370110A LTE TDD IQproducer MX370110A-001\*2 LTE-Advanced TDD Option MX370111A WLAN IQproducer MX370111A-002\*3 802.11ac (160 MHz) Option TD-SCDMA IQproducer MX370112A

\*1: Requires MX370108A \*2: Requires MX370110A

\*3: Requires MX370111A. Only for MG3710A

**IQproducer Options** 

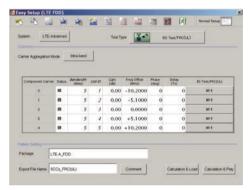

MX370108A LTE IQproducer/MX370108A-001 LTE-Advanced FDD Option LTE-Advanced Easy Setup Screen

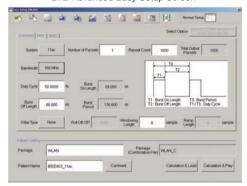

MX370111A WLAN IQproducer/MX370111A-002 802.11ac (160 MHz) Option WLAN IEEE802.11ac Easy Setup Screen

The following table shows the maximum size for each waveform pattern generated using IQproducer. The maximum usable size (load) depends on the ARB memory expansion option installed in the main frame.

| IQp     | roducer Model/Name | MG3710A       | MG3700A       | MS269xA      | MS2830A       | MG3740A      |   |
|---------|--------------------|---------------|---------------|--------------|---------------|--------------|---|
| ****01A | HSDPA/HSUPA        |               |               | 256 Msamples | 256 Msamples  | _            |   |
| ****02A | TDMA               | 512 Msamples  |               |              |               | 512 Msamples |   |
| ****03A | CDMA2000 1xEV-DO   |               |               | _            | _             | _            |   |
| ****04A | Multi-carrier      | 1024 Msamples | 1024 Msamples | 256 Msamples | 050 14        | _            |   |
| ****05A | Mobile WiMAX       | 512 Msamples  | E42 Maamplaa  |              | 256 Misamples | 256 Msamples | _ |
| ****06A | DVB-T/H            |               | E10 Maamplaa  | _            | _             | _            |   |
| ****07A | Fading             | 1024 Msamples | 512 Msamples  | _            | _             | 512 Msamples |   |
| ****08A | LTE                |               |               |              | 256 Msamples  | _            |   |
| ****09A | XG-PHS             | 512 Msamples  |               |              | _             | _            |   |
| ****10A | LTE TDD            |               |               | 256 Msamples |               | _            |   |
| ****11A | WLAN               |               |               |              | 256 Msamples  | _            |   |
| ****12A | TD-SCDMA           |               |               |              |               | _            |   |

<sup>\*\*\*\*:</sup> MX3701\_ or MX2699\_

# **IQproducer**

IQproducer supports the following functions free-of-charge as secondary waveform pattern creation functions.

- AWGN
- Clipping
- CCDF/FFT/Time Domain
- Transfer & Setting/Transfer & Setting Wizard **Combination File Edit**

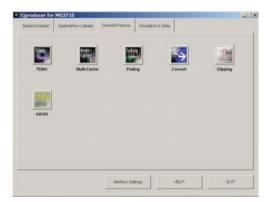

**IQproducer Main Screen** General Purpose

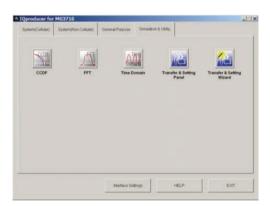

**IQproducer Main Screen** Simulation & Utility

#### Operating Environment

|                                            | PC                                                       |  |  |  |  |
|--------------------------------------------|----------------------------------------------------------|--|--|--|--|
|                                            | Windows 2000 Professional*1, Windows XP,                 |  |  |  |  |
| OS                                         | Windows Vista*2, Windows 7 Enterprise (32-bit)*2,        |  |  |  |  |
|                                            | Windows 7 Professional (32-bit/64-bit)*2                 |  |  |  |  |
| CPU Pentium III 1 GHz equivalent or faster |                                                          |  |  |  |  |
| Memory                                     | 512 MB or more                                           |  |  |  |  |
| Hard Disk                                  | 5 GB or more free space on the drive where this software |  |  |  |  |
| nard Disk                                  | is to be installed.                                      |  |  |  |  |
|                                            | Peripheral Device                                        |  |  |  |  |
| Dianlass                                   | Displays with a resolution of 1024 x 768 pixels are best |  |  |  |  |
| Display                                    | viewed using a small font setting                        |  |  |  |  |

- \*1: Does not support IQproducer Version 13.00 and later
- \*2: Supports IQproducer Version 12.00 and later

# **Convert: Data Format Conversion**

(1) ASCII-format IQ data created with other software, such as simulation software, can be converted to waveform pattern files used by the MG3710A.

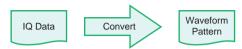

(2) Data files captured with Anritsu MS269xA Signal Analyzers and the capture function of the MS2830A Signal Analyzer can be converted to waveform pattern files used by the MG3710A.

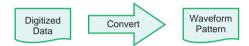

(3) Waveform patterns created by other Anritsu vector signal generators (MG3700A, MS269xA-020, MS2830A-020/021) can be converted to waveform pattern files used by the MG3710A and vice versa.

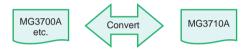

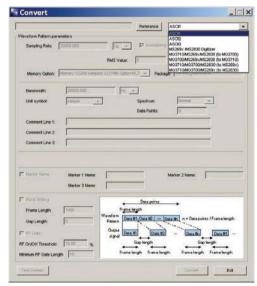

**Convert Screen** 

# Clipping

This function clips each type of waveform pattern. The clipped waveform pattern is created by setting the filter, bandwidth, and repetition times.

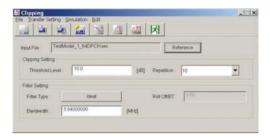

Clipping Screen

# **AWGN Waveform Generation**

This function establishes the sampling rate and bandwidth, allowing any AWGN waveform pattern to be created. In addition, when the first combined waveform pattern (Wanted Signal) is selected, the Wanted Signal bandwidth and sampling rate are set automatically. The resulting AWGN waveform pattern can be combined with an existing waveform pattern, which is useful for base-station dynamicrange measurements.

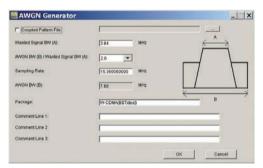

**AWGN Screen** 

## Main setting parameters

(1) Wanted Signal Bandwidth:

Setting range: 0.0010 MHz to 120.0000 MHz

(2) AWGN BW (B)/Wanted Signal BW (A): Magnification of AWGN to Wanted Signal Setting range: 1.0, 1.5, 2.0, 2.5

(3) Sampling Rate:

Setting range: 0.0200 MHz to 160.0000 MHz Note: Same value as wanted signal

(4) AWGN Bandwidth (B):

Calculated automatically from (1) and (2) under following items:

0.001 MHz to 20.000 MHz: Sampling rate/2 max. 20.001 MHz to 120.000 MHz: Sampling rate max.

# **CCDF/FFT/Time Domain Graphical Displays**

• CCDF (Complementary Cumulative Distribution Function) Up to 8 created waveform patterns are read and displayed simultaneously as CCDF graphs.

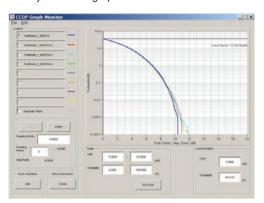

**CCDF Screen** 

## • FFT (Fast Fourier Transform)

Up to 4 created waveform patterns are read, FFT-processed and displayed simultaneously as FFT graphs.

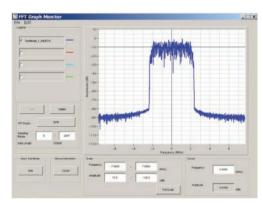

**FFT Screen** 

#### • Time Domain

Up to 4 created waveform patterns are read, and displayed simultaneously as Time Domain graphs.

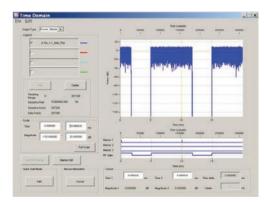

**Time Domain Screen** 

# **Transfer and Settings: Data Transfer**

Waveform pattern files, graphics files, firmware version upgrades, etc., can be moved between a LAN-connected PC and MG3710A. When several MG3710A units are connected via LAN, waveform patterns can be transferred by a single operation, helping cut work times. Moreover, waveform pattern files saved on the hard disk of a remote- controlled MG3710A can be opened in arbitrary waveform memory to select and output the waveform pattern.

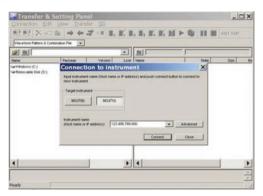

Transfer & Setting Screen

#### • Combination File Edit Function

The Combination File Edit function is a Transfer & Setting Edit function. The following parameters are set automatically by selecting the Combination File:

- Waveform pattern
- Repetition times
- Interference waveform pattern (memory B)
- Frequency offset used when memory A and B added
- · Level ratio (This value represents CN when memory A and B are added, or the relative level between elements when using only memory A.)

Using Combination Files that place the wanted and interference waveforms in separate memories makes it easy to measure receiver characteristics.

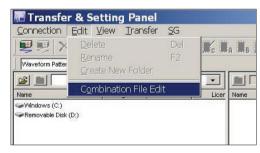

Transfer & Setting Screen Combination File Edit Selection

Combination files can also be used to create waveform sequences. Receive signal status transitions can be verified by using Sequence Mode Combination files defining switching and repetition times for multiple waveform patterns.

Required waveform patterns and combination are saved to memory. Moreover, external triggers can be used to repeat each waveform pattern any number of times.

- ⇒ Efficient memory use
- ⇒ Validate response status transitions
- ⇒ Manual control of sequences

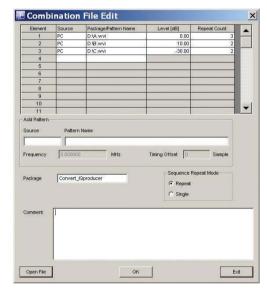

Combination File Edit Screen

## In memory

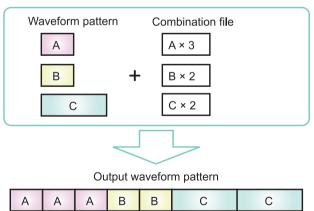

# **Options (Hardware)**

# Hardware (Common)

# MG3710A-001 Rubidium Reference Oscillator MG3710A-101 Rubidium Reference Oscillator Retrofit

Installs 10 MHz reference crystal oscillator with excellent frequency stability startup characteristics of  $\pm 1 \times 10^{-9}$  at 7.5 minutes after power-on.

Aging Rate: ±1 x 10<sup>-10</sup>/month

Temperature stability: ±2 x 10<sup>-9</sup> (5° to 45°C)

Start-up characteristics\*:  $\pm 1 \times 10^{-9}$  (7.5 minutes after power-on)

\*: at 23°C, compared to frequency after 24 h warm-up

#### MG3710A-002 High Stability Reference Oscillator MG3710A-102 High Stability Reference Oscillator Retrofit

Installs 10 MHz reference oscillator with better frequency stability

Aging Rate:  $\pm 1 \times 10^{-7}$ /year,  $\pm 1 \times 10^{-8}$ /day

Temperature stability:  $\pm 2 \times 10^{-8}$  (5° to 45°C)

Start-up characteristics\*:  $\pm 5 \times 10^{-7}$  (2 minutes after power-on)

 $\pm 5 \times 10^{-8}$  (5 minutes after power-on)

\*: at 23°C, compared to frequency after 24 h warm-up

#### MG3710A-011 2ndary HDD MG3710A-111 2ndary HDD Retrofit

User installable/removable HDD

# MG3710A-017 Universal Input/Output MG3710A-117 Universal Input/Output Retrofit

Installs following signal I/O connectors on rear panel of main frame. Required for local frequency sync for MIMO applications

Baseband Reference Clock Input/Output Sweep Output (only supports SG1)

Local Signal Input/Output

\* Also provides J1539A AUX Conversion Adapter for Opt. 017/117 to use rear-panel AUX connector

#### MG3710A-021 BER Test Function MG3710A-121 BER Test Function Retrofit

Installs BER measurement function

\* Also provides J1539A AUX Conversion Adapter for Opt. 021/121 to use rear-panel AUX connector

#### MG3710A-029 OS Upgrade to Windows 7 (no retrofit)

Upgrades embedded Windows XP OS to Windows 7 (32 bit, Professional)

\* This option cannot be retrofitted due to license restrictions.

#### MG3710A-313 Removable HDD

User exchangeable HDD with Windows XP OS

\* Opt. 029 cannot be applied to this HDD option.

# Hardware (For 1stRF)

MG3710A-032 1stRF 100 kHz to 2.7 GHz MG3710A-034 1stRF 100 kHz to 4 GHz

MG3710A-036 1stRF 100 kHz to 6 GHz

Selects 1stRF frequency range

The frequency range cannot be changed after installation.

#### MG3710A-018 Analog IQ Input/Output MG3710A-118 Analog IQ Input/Output Retrofit

Installs analog I/Q input connector on front panel and output connector on rear panel of main unit

#### MG3710A-041 High Power Extension for 1stRF MG3710A-141 High Power Extension for 1stRF Retrofit

Extends signal output setting range upper limit

Opt. 041/141 installed and Opt. 043/143 not installed

Level setting range: Hi limit +30 dBm (Standard +17 dBm)

Opt. 041/141 not installed and Opt. 043/143 not installed Level setting range: Hi limit +25 dBm (Standard +17 dBm)

#### MG3710A-042 Low Power Extension for 1stRF MG3710A-142 Low Power Extension for 1stRF Retrofit

Extends signal output setting range lower limit

Level setting range: Lo limit -144 dBm (Standard -110 dBm)

#### MG3710A-043 Reverse Power Protection for 1stRF MG3710A-143 Reverse Power Protection for 1stRF Retrofit

Protects signal output connector against reverse input power (Standard: 2 W nom.)

Max reverse input: 20 W (nom.) (1 MHz < f ≤ 2 GHz)

10 W (nom.) (2 GHz < f ≤ 6 GHz)

#### MG3710A-045 ARB Memory Upgrade 256 Msample for 1stRF MG3710A-145 ARB Memory Upgrade 256 Msample for 1stRF Retrofit

Upgrades ARB size to 256 Msamples (1 GB)

(standard is 64 Msamples/256 MB)

With Opt. 048/148 not installed, installs 1 x 256 Msamples

With Opt. 048/148 installed, installs 2 x 256 Msamples

#### MG3710A-046 ARB Memory Upgrade 1024 Msample for 1stRF MG3710A-146 ARB Memory Upgrade 1024 Msample for 1stRF Retrofit

Upgrades ARB size to 1024 Msamples (4 GB)

(standard is 64 Msamples/256 MB)

With Opt. 048/148 not installed, installs 1 x 1024 Msamples

With Opt. 048/148 installed, installs 2 x 1024 Msamples

#### MG3710A-048 Combination of Baseband Signal for 1stRF MG3710A-148 Combination of Baseband Signal for 1stRF Retrofit

Two internal waveform memories. Selects two waveform patterns per one RF output for setting mutual frequency offset, level offset, delay time, etc., to output 2 signals from 1 RF connector

#### MG3710A-049 AWGN for 1stRF MG3710A-149 AWGN for 1stRF Retrofit

Internal AWGN addition function. Adjusts AWGN bandwidth range setting as follows for selected waveform pattern:

Band limit: waveform pattern sampling rate x 0.2

to waveform pattern sampling rate × 0.8

CN: ≤40 dB

#### MG3710A-050 Additional Analog Modulation Input for 1st RF MG3710A-150 Additional Analog Modulation Input for 1st RF Retrofit

Adds additional analog modulation inputs function for 1stRF. Extends to two internal modulation sources (AM/FM/ΦM), and one external modulation source supporting simultaneous two-signal modulation.

Installs external signal input connector on rear panel of main unit.

# Hardware (For 2ndRF)

MG3710A-062 2ndRF 100 kHz to 2.7 GHz MG3710A-064 2ndRF 100 kHz to 4 GHz

MG3710A-066 2ndRF 100 kHz to 6 GHz

MG3710A-162 2ndRF 100 kHz to 2.7 GHz Retrofit MG3710A-164 2ndRF 100 kHz to 4 GHz Retrofit

MG3710A-166 2ndRF 100 kHz to 6 GHz Retrofit

Selects 2ndRF frequency range

The frequency range cannot be changed after installation.

Can only be retrofitted when 2ndRF not installed.

#### MG3710A-071 High Power Extension for 2ndRF MG3710A-171 High Power Extension for 2ndRF Retrofit

Extends signal output setting range upper limit

Opt. 071/171 installed and Opt. 073/173 not installed Level setting range: Hi limit +30 dBm (Standard +17 dBm)

Opt. 071/171 not installed and Opt. 073/173 not installed

Level setting range: Hi limit +25 dBm (Standard +17 dBm)

#### MG3710A-072 Low Power Extension for 2ndRF MG3710A-172 Low Power Extension for 2ndRF Retrofit

Extends signal output setting range lower limit

Level setting range: Lo limit –144 dBm (Standard –110 dBm)

#### MG3710A-073 Reverse Power Protection for 2ndRF MG3710A-173 Reverse Power Protection for 2ndRF Retrofit

Protects signal output connector against reverse input power (Standard: 2 W nom.)

Max reverse input: 20 W (nom.) (1 MHz  $\leq$  f  $\leq$  2 GHz), 10 W (nom.) (2 GHz < f ≤ 6 GHz)

#### MG3710A-075 ARB Memory Upgrade 256 Msample for 2ndRF MG3710A-175 ARB Memory Upgrade 256 Msample for 2ndRF Retrofit

Upgrades ARB size to 256 Msamples (1 GB)

(standard is 64 Msamples/256 MB)

With Opt. 078/178 not installed, installs 1 x 256 Msamples

With Opt. 078/178 installed, installs 2 x 256 Msamples

#### MG3710A-076 ARB Memory Upgrade 1024 Msample for 2ndRF MG3710A-176 ARB Memory Upgrade 1024 Msample for 2ndRF Retrofit

Upgrades ARB size to 1024 Msamples (4 GB)

(standard is 64 Msamples/256 MB)

With Opt. 078/178 not installed, installs 1 x 1024 Msamples

With Opt. 078/178 installed, installs 2 x 1024 Msamples

#### MG3710A-078 Combination of Baseband Signal for 2ndRF MG3710A-178 Combination of Baseband Signal for 2ndRF Retrofit

Two internal waveform memories. Selects two waveform patterns per one RF output for setting mutual frequency offset, level offset, delay time, etc., to output 2 signals from 1 RF connector

#### MG3710A-079 AWGN for 2ndRF MG3710A-179 AWGN for 2ndRF Retrofit

Internal AWGN addition function. Adjusts AWGN bandwidth range setting as follows for selected waveform pattern:

Band limit: waveform pattern sampling rate x 0.2

to waveform pattern sampling rate x 0.8

CN: ≤40 dB

#### MG3710A-080 Additional Analog Modulation Input for 2nd RF MG3710A-180 Additional Analog Modulation Input for 2nd **RF Retrofit**

Adds additional analog modulation inputs function for 2ndRF. Extends to two internal modulation sources (AM/FM/ΦM), and one external modulation source supporting simultaneous twosignal modulation.

Installs external signal input connector on rear panel of main unit.

# **Options (Software)**

## Waveform Patterns & License

Model: MX370073A Name: DFS Radar Pattern

Sets pulse signals for testing 5-GHz band WLAN DFS functions. The MX370073A supports the waveform patterns for the TELEC and FCC test specifications. Pulse signals are output simply by selecting the pattern.

Model: MX370075A

Name: DFS (ETSI) Waveform Pattern

Sets pulse signals for testing 5-GHz band WLAN DFS functions. The MX370075A supports the waveform patterns for the ETSI specifications. Pulse signals are output simply by selecting the pattern.

#### What is DFS?

5-GHz band wireless LAN devices like meteorological radar, marine radar, etc., have a Dynamic Frequency Selection (DFS) function for switching to an empty channel when detecting a radio wave. At testing, pulse, chirping and hopping signals like those used by radar are output from the SG to the WLAN equipment to check that it does not output signals in that channel.

Model: MX370084A

Name: ISDB-Tmm Waveform Pattern

Archive of ARIB STD-B46 waveform patterns. Supports MER and spectrum evaluation of Tx characteristics tests and sensitivity/ simple BER tests at Rx characteristics tests.

# **IQproducer License**

IQproducer is PC application software for generating waveform patterns. The parameters are set using IQproducer and the waveform pattern is created to output the signal by selection at the MG3710A. This one software application includes all the following systems.

Since it runs on any PC, the supported functions and parameter range can be verified before purchase.

When outputting a waveform pattern from the MG3710A, no signal is output unless a license for that system is installed in the main

\* Read the "IQproducer catalog" for details.

Model: MX370101A

Name: HSDPA/HSUPA IQproducer

Sets parameters according to HSDPA/HSUPA (Uplink and Downlink) specifications, and generates HSDPA/HSUPA waveform patterns including Fixed Reference Channel (3GPP TS 25.101 Annex A.7).

Model: MX370102A Name: TDMA IQproducer

Sets required parameters for TDMA waveform patterns and generates various waveform patterns. Setting parameters include Modulation, Frame, Slot, Data, Filter, etc. Supports wide application range including public wireless.

Model: MX370103A

Name: CDMA2000 1xEV-DO IQproducer

Sets parameters according to CDMA2000 1xEV-DO Forward/ Reverse specifications and generates 1xEV-DO waveform patterns.

Model: MX370104A

Name: Multi-carrier IQproducer

Generates multi-carrier waveform patterns combination files using MG3710A Baseband Signal Combine function (requires Opt. 048/078).

Model: MX370105A

Name: Mobile WiMAX IQproducer

Sets parameters according to IEEE 802.16e-2005, IEEE P802.16Rev2/D3 WirelessMAN-OFDMA MAC, PHY specifications and generates waveform patterns. Supports WirelessMAN-OFDMA specification used by 802.16e mobile standard.

Model: MX370106A

Name: DVB-T/H IQproducer

Sets parameters according to ETSI EN 300 744 V1.5.1 (2004-11) physical layer standard and generates DVB-T/H waveform patterns. Generated waveform patterns can be used for device TRx characteristics evaluation tests (Error Correction, BER graphics).

Model: MX370107A Name: Fading IQproducer

Performs IQ channel fading processing, correlation matrix calculation, AWGN combination. Input data file created by selecting waveform pattern file created with other IQproducer software, and IQ data (ASCII) created with other general-purpose simulation tools.

Model: MX370108A Name: LTE IQproducer

Generates wanted waveform patterns with parameters modified according to 3GPP TS 36.211, TS 36.212, TS 36.213 LTE FDD specifications.

Model: MX370108A-001

Name: LTE-Advanced FDD Option

Installing in the MX370108A supports simple generation of carrier aggregation signals added by 3GPP Rel. 10. Additionally, clustered SC-FDMA signals can be generated at Uplink.

\*: Requires MX370108A

Model: MX370109A Name: XG-PHS IQproducer

Generates wanted waveform patterns with parameters modified according to Next Generation PHS Specification PHS (XGP: eXtended Global Platform) specifications.

Model: MX370110A Name: LTE TDD IQproducer

Generates wanted waveform patterns with parameters modified according to 3GPP TS 36.211, TS 36.212, TS 36.213 LTE TDD specifications.

Model: MX370110A-001

Name: LTE-Advanced TDD Option

Installing in the MX370110A supports simple generation of carrier aggregation signals added by 3GPP Rel. 10. Additionally, clustered SC-FDMA signals can be generated at Uplink.

\*: Requires MX370110A

Model: MX370111A Name: WLAN IQproducer

Generates waveform patterns for IEEE Std 802.11-2007 and IEEE Std 802.11n-2009 IEEE 802.11a/b/g/j/n/p specifications.

Model: MX370111A-002

Name: 802.11ac (160 MHz) Option

Installing in the MX370111A supports waveform patterns generation compliant with IEEE802.11ac specifications.

\*: Requires MX370111A. Only for MG3710A.

Model: MX370112A

Name: TD-SCDMA IQproducer

Generates wanted waveform patterns with parameters modified according to TD-SCDMA specifications standardized by TRx characteristics evaluation tests (excluding performance tests) for 3GPP TS 25.221, TS 25.222, TS 25.223, TS 25.105, TS 25.142

#### Vector Signal Generator series

Supported LTE-Advanced Carrier Aggregation Modes

| Vector Signal Generator                       | Vector Signal Generator                  |                | Vector Signal Generator Option for Signal Analyzer |                           |
|-----------------------------------------------|------------------------------------------|----------------|----------------------------------------------------|---------------------------|
| Carrier Aggregation Series Mode               | MG3710A*1                                | MG3700A*1      | MS2690A series<br>Opt. 020*2                       | MS2830A<br>Opt. 020/021*2 |
| Intra-band contiguous Carrier Aggregation,    | ✓                                        | ✓              | ✓                                                  | ✓                         |
| Intra-band non-contiguous Carrier Aggregation | (1 unit)                                 | (1 unit)       | (1 unit)                                           | (1 unit)                  |
| Inter-band non-contiguous Carrier Aggregation | √<br>(2 RF 1 unit*³,<br>or 1 RF 2 units) | √<br>(2 units) | √<br>(2 units)                                     | ✓<br>(2 units)            |

- \*1: MX370108A LTE IQproducer and MX370108A-001 LTE-Advanced FDD Option installed. MX370110A LTE TDD IQproducer and MX370110A-001 LTE-Advanced TDD Option installed.
- \*2: MX269908A LTE IQproducer and MX269908A-001 LTE-Advanced FDD Option installed. MX269910A LTE TDD IQproducer and MX269910A-001 LTE-Advanced TDD Option installed.
- \*3: MG3710A-062 (2.7 GHz)/064 (4 GHz)/066 (6 GHz) 2ndRF Option installed.

#### Vector Signal Generator series

Supported WLAN IEEE802.11ac Signal Bandwidth

| Vector Signal Generator              | Vector Signal Generator                  |                | Vector Signal Generator Option for Signal Analyzer |                           |  |  |
|--------------------------------------|------------------------------------------|----------------|----------------------------------------------------|---------------------------|--|--|
| IEEE802.11ac Series Signal Bandwidth | MG3710A*1                                | MG3700A*2      | MS2690A series<br>Opt. 020*3                       | MS2830A<br>Opt. 020/021*3 |  |  |
| 20 MHz/40 MHz/80 MHz                 | √<br>(1 unit)                            | √<br>(1 unit)  | √<br>(1 unit)                                      | √<br>(1 unit)             |  |  |
| 160 MHz                              | √<br>(1 unit)                            | _              | _                                                  | _                         |  |  |
| 80 MHz + 80 MHz (non-contiguous)     | √<br>(2 RF 1 unit*4,<br>or 1 RF 2 units) | √<br>(2 units) | √<br>(2 units)                                     | √<br>(2 units)            |  |  |

- \*1: MX370111A WLAN IQproducer and MX370111A-002 802.11ac (160 MHz) Option installed.
- \*2: MX370111A WLAN IQproducer and MX370111A-001 802.11ac (80 MHz) Option installed.
- \*3: MX269911A WLAN IQproducer and MX269911A-001 802.11ac (80 MHz) Option installed.
- \*4: MG3710A-062 (2.7 GHz)/064 (4 GHz)/066 (6 GHz) 2ndRF Option installed.

# Reference Signal Source for Tx Characteristics Tests of Amplifiers, etc.

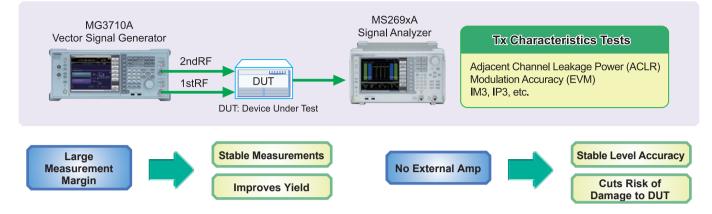

#### Supports –71 dBc\* ACLR Performance

High ACLR performance increases specification margin and improves stable measurement and yield.

\*: W-CDMA, TestModel1, 64DPCH, 2 GHz

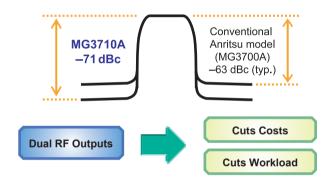

#### Supports Maximum Two RF Outputs

In general, two signal generators are required to output CW x 2 waveforms with IM3 or modulation signals with different communication methods. Not only is the cost for two signal generators high, but two separate software licenses are required to output modulation signals. In addition, setting two separate signal generators doubles the work load.

The MG3710A supports two signal generators (RF output) in one unit cutting equipment costs. And only one license is required to use modulation signals at two RF outputs.

Moreover, the frequency and level synchronization function cuts work loads.

#### • High-power Output Option (Opt. 041/071) Supports CW Levels of +23 dBm

In general, an external amp is required when the output of a signal generator is insufficient, such as covering the measurement system transmission path loss and inputting high-level modulation signals for amp distortion characteristics tests. Since the output of an external amp cannot be assured, it must be checked with a power meter each time the frequency and level are changed. Moreover, when using an external amp, sometimes the DUT may be damaged by mishandling errors. The MG3710A high-power output supports signals required for measuring path loss. In addition, stable measurement is assured when used within the guaranteed setting range. And the risk of mistakenly damaging the DUT is reduced, even at the output limit.

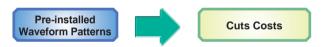

#### License-free Pre-installed Waveform Patterns

LTE FDD/TDD (E-TM1.1 to E-TM3.3), W-CDMA/HSPA, GSM, CDMA2000/1xEV-DO, WLAN 11a/b/g, Mobile WiMAX, etc.

Optional waveform generation tools are also available (license sold separately):

LTE FDD (MX370108A) LTE-Advanced FDD (MX370108A-001) LTE TDD (MX370110A) (MX370110A-001) LTE-Advanced TDD Mobile WiMAX (MX370105A) WLAN 11a/b/g/n/j/p (MX370111A) WLAN 11ac (MX370111A-002) TD-SCDMA (MX370112A) (etc.)

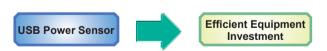

Up to two USB power sensors (separately sold) can be connected to the MG3710A.

USB connectors to display the measurement results on the MG3710A screen.

#### **USB Power Sensor**

Frequency Range: 600 MHz to 4 GHz [MA24104A]\* 350 MHz to 4 GHz [MA24105A] 50 MHz to 6 GHz [MA24106A] 10 MHz to 8 GHz [MA24108A] 10 MHz to 18 GHz [MA24118A] 10 MHz to 26 GHz [MA24126A]

\*: MA24104A has been discontinued. Replacement model is MA24105A.

# Wanted and Interference Waveforms for Rx Characteristics **Evaluations of Cellular Base Station, etc.**

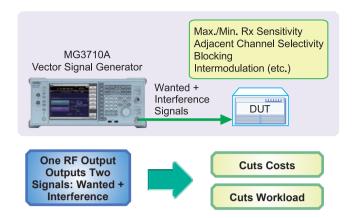

Two modulation signals can be output from one RF output using the baseband signal combine function (Opt. 048/078). The level ratio (CN = 80 dB) and the frequency offset (±80 MHz max.) can be set as well.

Tests using two modulation signals, such as Adjacent Channel Selectivity (ACS), Blocking, and Intermodulation (IM), etc., require two separate signal generators and a license for each, greatly increasing equipment costs and setting work loads.

The MG3710A has two waveform memories for each RF output for setting and outputting different waveform data. One RF outputs the combined wanted + interference signals for a baseband bandwidth. Not only are equipment costs greatly reduced, but fewer external equipment, such as couplers, level adjusters, etc., as well as less setup time are required. In comparison to previous Anritsu instruments, frequency offsets can be set for both memory A and B, and the sampling rate for memory A and B can be adjusted automatically.

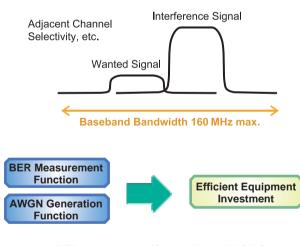

Installing the BER measurement (Opt. 021) and AWGN Generation (Opt. 049/079) options supports the extra functions required for Rx tests of each type of communications system.

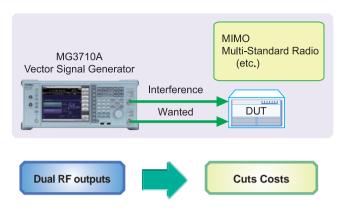

Two RF outputs can be installed as an option. A different frequency, level and waveform pattern/CW can be set for each RF output, which is ideal for Rx tests using two signals for frequency offset that cannot be set using the baseband combine function. For example, sometimes at MSR, multiple signals must be output simultaneously in the 200-MHz band, requiring two RF outputs.

#### Multi-Standard Radio Rx Characteristics Tests

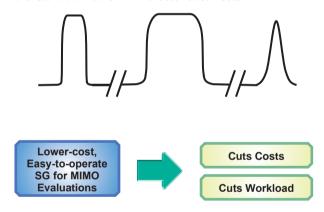

Installing two RF units in one MG3710A unit makes it easy to synchronize between channels. And adding the Universal Input/ Output option (Opt. 017) supports Local Signal I/O for synchronizing with other MG3710A units.

The IQproducer waveform generation software can be used with one license when when two RF units are installed. For example, for LTE 2x2 MIMO tests, LTE IQproducer can generate two patterns for the Tx antenna signals and Fading IQproducer can generate two patterns with spatial multiplexing for the Rx antennas. Previously, using two signal generators required two separate licenses for LTE and fading, but now only one license is required to use IQproducer with the MG3710A with two RF units installed, helping cut software costs too.

# **Rx Sensitivity Tests for Multi-system Mobile** Terminals, etc.

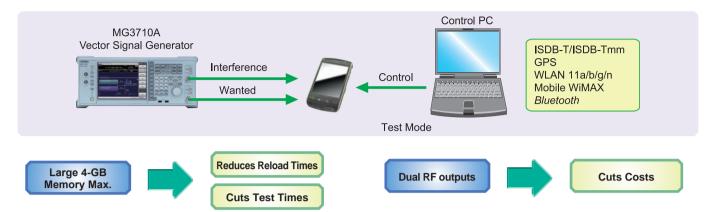

The MG3710A can save up to 1024 Msamples (4 GB) per RF. Memory size is one of the most important specifications for an arbitrary waveform signal generator. Small memory cannot save multiple waveform data and requires time-wasting reloading and measurement to output different signals each time.

With large waveform memory

- Switch loaded waveform data instantaneously
- · Load multiple test waveforms
- ⇒ Reduce number of reloads ⇒ Cuts times

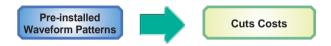

#### **License-free Pre-installed Waveform Patterns**

WLAN 11a/b/g, Bluetooth, GPS, etc.

The following waveform patterns are available as options.

ISDB-Tmm (MX370084A)

Optional waveform generation tools are also available (license separately sold):

DVB-T/H (MX370106A) Mobile WiMAX (MX370105A) WLAN 11a/b/g/n/j/p (MX370111A) (MX370111A-002) WI AN 11ac

Two RF outputs can be installed as an option. Additionally, two RF output models with different frequencies can be installed. For example, if WLAN 11b/g are the wanted waveforms, mobile signals for LTE FDD, LTE TDD, W-CDMA, GSM, etc., are considered interference signals. Generally, these tests have high hardware and software costs because two separate signal generators are required. Using the MG3710A, the total investment costs for interference tests under simulated service conditions, such as WLAN + LTE FDD, or ISDB-T + W-CDMA, are reduced by selecting models with different frequencies for the 1stRF and 2ndRF outputs.

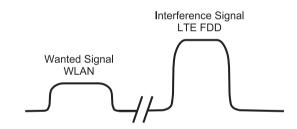

# **Rx Characteristics Evaluation Tests for Digital** Narrowband Communications, Public Safety, etc.

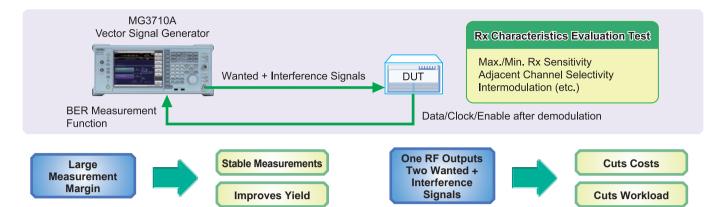

#### • Supports SSB Phase Noise Performance -140 dBc/Hz nom. (@100 MHz)

Phase noise performance affects measurement results at narrow bandwidths of several kHz. In particular, high phase-noise performance is required for interference waveforms. Improved SSB phase noise supports wider specification margins and stable measurements to improve vields.

<-140 dBc/Hz (nom.) @100 MHz, 20-kHz offset, CW <-131 dBc/Hz (typ.) @1 GHz, 20-kHz offset, CW <-125 dBc/Hz (typ.) @2 GHz, 20-kHz offset, CW

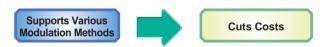

#### • TDMA IQproducer [MX370102A] Supports Following **Modulation Methods**

BPSK, DBPSK, PI/2DBPSK, QPSK, DQPSK, PI/4DQPSK, 8PSK, D8PSK, 16QAM, 32QAM, 256QAM, ASK, 2FSK, 4FSK,

The TDMA IQproducer PC software generates waveform patterns with any frame format or filter settings. One software package supports various narrowband digital communications.

Two modulation signals can be output from one RF output using the baseband signal combine function (Opt. 048/078). The level ratio (CN = 80 dB) and the frequency offset (±80 MHz max.) can be set as well. Usually, tests using two modulation signals, such as adjacent channel selectivity (ACS) and intermodulation characteristics (IM) require two signal generators as well as a software license for each signal generator.

The MG3710A has two waveform memories for each RF output for setting and outputting different waveform data. One RF outputs the combined wanted + interference signals for a baseband bandwidth. Not only are equipment costs greatly reduced, but fewer external equipment, such as couplers, level adjusters, etc., as well as less setup time are required.

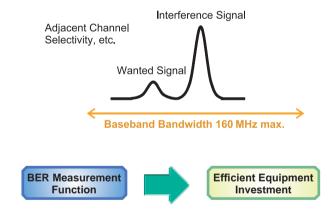

#### • Supports BER Measurement Function [Opt. 021]

The BER can be measured using the DUT-demodulated Data/ Clock/Enable. The measurement results are displayed on the MG3710A screen.

Input Bit Rate: 100 bps to 40 Mbps

# **Easy-to-use Panel**

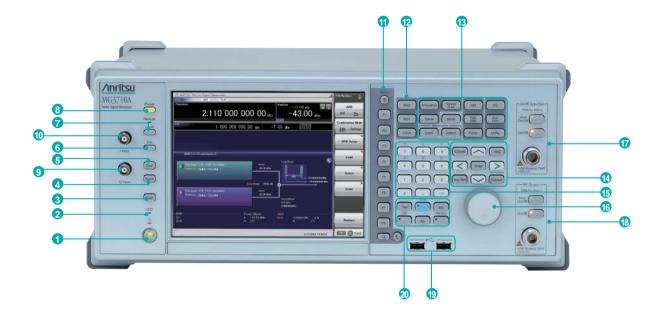

#### 1 Power Switch

Switches between standby status in which AC power is supplied, and operating power-on status. At standby the key lamp is orange; at power-on it is green. To supply power press the switch for 2 seconds or more.

2 HDD Lamp

Lit when internal hard disk being accessed.

3 Copy Key

Copies screen display to file.

4 Recall Key

Displays menu for recalling parameter files.

5 Save Key

Displays menu for saving parameter files.

**6** Cal Key

Displays menu for performing calibration.

Local Key/Remote Lamp

Local Key: Return remote control via GPIB, Ethernet, USB (B) to local control and enables panel

Remote Lamp: Lit while MG3710A under remote control.

8 Preset Key

Displays Preset menu to initialize parameter settings.

Q Input Connector

Input for external Q phase signal. Requires Opt. 018 and only supports SG1 (1stRF); does not support SG2 (2ndRF).

1 Input Connector

Input for external I phase signal. Requires Opt. 018 and only supports SG1 (1stRF); does not support SG2 (2ndRF).

### Function Keys

Select and execute functions displayed at right edge of display. Displayed functions menus are multi-level with page hierarchy.

12 SG1/SG2/IQpro Keys

SG1: Switches setting target to SG1

SG2: Switches setting target to SG2

IQpro: Starts IQproducer on main frame. IQproducer may not start running for a few seconds to minutes after pressing this key.

**18** Main Function Keys

Displays menus for setting and executing main functions: [Frequency], [Level], [Sweep/List], [Mode], [AM], [FM/ΦM], [Pulse], [I/Q], [Load], [Select], [AUX Fctn], [Utility]

4 Arrow/Enter/Cancel/Help/Incr Set/Context/ Windows Keys

Help: Pressing function key after Help key displays help for pressed function key

Incr Set: Sets increment/decrement steps for each parameter

Context: Performs same operation and right mouse click Windows: Performs same operation as Windows key

15 Ten Key Pad

Input numeric values for each parameter setting screen.

1 Rotary Knob

Selects and sets displayed items.

**17** 2nd RF Output [Opt. 062/064/066]

Mod On/Off: Switched 1stRF/2ndRF modulation On/Off. Lamp lit during modulation.

On/Off: Switches RF output On/Off.

- (1) RF Output [Opt. 032/034/036]
- (19 USB Connector (Type A)
- Tab/Alt/BS/Ctrl/Shift/Alt-Tab Kev

Shift key: Executes panel operation indicated by blue characters. Press Shift key and then required key.

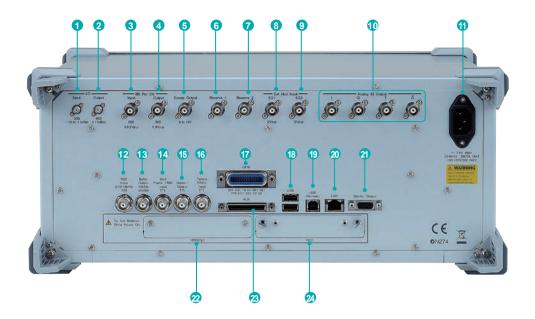

# 1 LO Input

Connector for inputting external Local signal. Requires Opt. 017.

## 2 LO Output

Outputs Local signal. Requires Opt. 017.

#### **3** BB REF CLK Input

Connector for inputting reference clock signal for sampling clock of built-in arbitrary waveform generator. Requires Opt. 017.

#### **4** BB REF CLK Output

Connector for outputting arbitrary waveform generator sampling clock signal. Requires Opt. 017.

#### **5** Sweep Output

Connector for outputting either 10 V Sweep Signal synchronized with Sweep or Sweep Status signal. Requires Opt. 017.

#### 6 Reserve 1

Terminal for future extension.

#### Reserve 2

Terminal for future extension.

# **8** Ext Mod Input SG1

Option connector for inputting external signal for additional analog modulation input for the SG1.

Requires Opt. 050.

## Ext Mod Input SG2

Option connector for inputting external signal for additional analog modulation input for the SG2.

Requires Opt. 080.

#### 1 Output/Q Output/T Output/Q Output

Connector for outputting internal baseband I/Q signal or inverse I/Q signal. Requires Opt. 018.

#### AC Inlet

#### P REF Input

Connector for inputting external reference frequency signal (5/10/13 MHz).

# **18** Buffer Output

Connector for outputting built-in reference frequency signal (10 MHz).

# **1** Start Frame TRIG Input

Connector (pulled up internally) for inputting external trigger signal.

#### Marker 1 Output

Connector for outputting Marker 1 signal. (Marker 2/3 output from AUX connector).

Requires J1539A AUX Conversion Adapter.

## 1 Pattern TRIG 1 Input

Connector (pulled up internally) for inputting external trigger signal.

#### **(I)** GPIB

Connector Connector used for remote control via GPIB.

## (B) USB Connector (Type A)

Connector for USB memory, keyboard, mouse, etc.

#### (19 USB Connector (Type B)

Connector used for remote control via USB.

## **a** LAN

Connector for personal computer and network.

#### **4** Monitor Output

RGB connector for external display.

# 2 HDD (Opt)

Slot for hard disk option. Requires Opt. 011.

Connector for following I/O signals.

Requires J1539A AUX Conversion Adapter.

- BER Measurement Signal (Input): Data, CLK, Enable
- Marker Signal (Output): Marker 2, Marker 3
- Pulse Signal for external Pulse Modulation (Input):
- · Signal synchronized with Pulse Modulation signal at PM (Output): Pulse Sync, Pulse Video Out
- Trigger signal at timing of internal Baseband Ref Clock based on Start/Frame trigger (Out): Sync Trigger Out

# 4 HDD

Hard disk slot

# **Specifications**

Refer to the Data Sheet for specification details such as guaranteed setting ranges, etc.

#### Frequency Setting Range

1stRF

MG3710A-032 9 kHz to 2.7 GHz MG3710A-034 9 kHz to 4 GHz MG3710A-036 9 kHz to 6 GHz

2ndRF

MG3710A-062 9 kHz to 2.7 GHz MG3710A-064 9 kHz to 4 GHz MG3710A-066 9 kHz to 6 GHz

#### Switching Speed (List Mode)

Frequency ≤600 us ≤600 µs I evel

#### Amplitude Setting Range

| •                                                 | •                   |                  |  |  |  |  |  |  |  |
|---------------------------------------------------|---------------------|------------------|--|--|--|--|--|--|--|
|                                                   | Setting Range [dBm] |                  |  |  |  |  |  |  |  |
| Options                                           | without Reverse     | with Reverse     |  |  |  |  |  |  |  |
|                                                   | Power Protection    | Power Protection |  |  |  |  |  |  |  |
| Standard                                          | -110 to +17         | -110 to +17      |  |  |  |  |  |  |  |
| with High-power Extension                         | -110 to +30         | -110 to +25      |  |  |  |  |  |  |  |
| with Low-power Extension                          | -144 to +17         | -144 to +17      |  |  |  |  |  |  |  |
| with High-power Extension and Low-power Extension | -144 to +30         | -144 to +25      |  |  |  |  |  |  |  |

#### Level Accuracy is assured at high levels (CW)

| Frequency Range      | Standard | Opt. 041/071 |
|----------------------|----------|--------------|
| 100 kHz ≤ f < 10 MHz | +5 dBm   | +5 dBm       |
| 10 MHz ≤ f < 50 MHz  | +10 dBm  | +10 dBm      |
| 50 MHz ≤ f < 400 MHz |          | +20 dBm      |
| 400 MHz ≤ f ≤ 3 GHz  | . 40 dDm | +23 dBm      |
| 3 GHz < f ≤ 4 GHz    | +13 dBm  | +20 dBm      |
| 4 GHz < f ≤ 5 GHz    |          | +13 dBm      |
| 5 GHz < f ≤ 6 GHz    | +11 dBm  | +11 dBm      |

#### Absolute Level Accuracy

(at CW, 18° to 28°C, -110 to +5 dBm)

±0.5 dB (typ.)  $(100 \text{ kHz} \le f < 50 \text{ MHz})$ ±0.5 dB  $(10 \text{ MHz} \le \text{f} \le 3 \text{ GHz})$ ±0.7 dB (3 GHz < f ≤ 4 GHz) ±0.8 dB  $(4 \text{ GHz} < f \le 6 \text{ GHz})$ 

#### Harmonics

<-30 dBc

#### • Non-Harmonics

Output level ≤+5 dBm, CW, Frequency offset ≥10 kHz

<-62 dBc (100 kHz  $\leq$  f  $\leq$  187.5 MHz) <-68 dBc (187.5 MHz < f ≤ 750 MHz) <-62 dBc (750 MHz < f  $\leq$  1.5 GHz) <-56 dBc (1.5 GHz < f  $\le$  3 GHz) <-50 dBc (3 GHz < f ≤ 6 GHz)

#### Single Sideband Phase Noise (at CW, 20 kHz offset)

<-140 dBc/Hz (nom.) (100 MHz) <-131 dBc/Hz (typ.) (1 GHz) <-125 dBc/Hz (typ.) (2 GHz)

#### Analog Modulation

 Amplitude Modulation Depth: 0 to 100% (Linear) 0 to 10 dB (Log)

Modulation Frequency: 0.1 Hz to 50 MHz

· Frequency Modulation Deviation: 0 Hz to 40 MHz

Modulation Frequency: 0.1 Hz to 40 MHz, or (50-MHz FM Rate), whichever smaller

#### Φ-Modulation

Deviation angle: 0 to 160 rad., or (40 MHz/ΦM Rate) rad., whichever smaller Modulation Frequency: 0.1 Hz to 40 MHz, or (40 MHz/ΦM Deviation), whichever smaller

#### Pulse Modulation

Modulation Frequency: 0.1 Hz to 10 MHz Modulation Period: 10 ns to 20 s

#### Baseband Performance

· RF Modulation Bandwidth 160 MHz\*/120 MHz (using Internal baseband signal generator)

ARB Memory Size

64 Msamples (256 MB) [with 1stRF, 2ndRF] 256 Msamples (1 GB) [Opt. 045/075] 1024 Msamples (4 GB) [Opt. 046/076]

# Sampling Rate

20 kHz to 200 MHz\*/160 MHz

# DAC Resolution

14/15/16 bits

\*: Supports firmware version 2.00.00 and later. Only when using MX370111A WLAN IQproducer and MX370111A-002 802.11ac (160 MHz) option.

#### • EVM Performance

≤0.6%rms (typ.) (W-CDMA, TestModel4)

≤0.8%rms (typ.) (GSM) ≤0.8%rms (typ.) (EDGE) ≤0.8%rms (typ.) (LTE TestModel3.1)

#### • Dimensions, Weight

 $177 (H) \times 426 (W) \times 390 (D) mm$ ≤13.7 kg (with 1stRF, excluding other option)

#### Power Requirements

100 V(ac) to 120 V(ac), 200 V(ac) to 240 V(ac) 50 Hz to 60 Hz

# **Options Configuration Guide**

The following table shows the recommended option combinations.

| StiRF   MG3710A-032                                                                                                    | _      | 0.11        |          |                                | Ŋ  | 4  | ٥  | ω | - | N | က္ | Ŕ  | 9  | œ | တ္ | 0  | 2  | 4  | و  | _  | 2  | က  | 5  | 9  | <sub>∞</sub> | 6  | 0  | _ | 2 | _ | 7 | _       | ၅   | 3  |
|----------------------------------------------------------------------------------------------------|--------|-------------|----------|--------------------------------|----|----|----|---|---|---|----|----|----|---|----|----|----|----|----|----|----|----|----|----|--------------|----|----|---|---|---|---|---------|-----|----|
| IstRF   MG3710A-034                                                                                                    | Type   | Opt. No     | Retrofit | Name                           | 03 | 03 | 03 | 0 | 9 | 9 | 04 | 9  | 9  | 9 | 9  | 02 | 8  | 90 | 90 | 0/ | 07 | 07 | 07 | 07 | 07           | 07 | 80 | 8 | 8 | 9 | 9 | 021     | 029 | 31 |
| SIRF   MG3710A-038                                                                                                    | 1stRF  | MG3710A-032 |          | 1stRF 100 kHz to 2.7 GHz       |    | *1 | *1 |   |   |   |    |    |    |   |    |    |    |    |    |    |    |    |    |    |              |    |    |   |   |   |   |         |     |    |
| StRF   MG3710A-018   118   Analog IQ Input/Output                                                                                                    | 1stRF  | MG3710A-034 |          | 1stRF 100 kHz to 4 GHz         | *1 |    | *1 |   |   |   |    |    |    |   |    |    |    |    |    |    |    |    |    |    |              |    |    |   |   |   |   |         |     |    |
| SIRF   MG3710A-041   141   High Power Extension for 1stRF                                                                                                    | 1stRF  | MG3710A-036 |          | 1stRF 100 kHz to 6 GHz         | *1 | *1 |    |   |   |   |    |    |    |   |    |    |    |    |    |    |    |    |    |    |              |    |    |   |   |   |   |         |     |    |
| StRF   MG3710A-042   142   Low Power Extension for 1stRF   Reverse Power Protection for 1stRF   Reverse Power Protection for 1stRF   Reverse Power Protection for 1stRF   MG3710A-045   145   ARB Memory Upgrade   256 Msample for 1stRF   StRF   MG3710A-046   146   ARB Memory Upgrade   1024 Msample for 1stRF   Combination of Baseband   Signal for 1stRF   MG3710A-049   149   Additional Analog Modulation   Input for 1stRF   MG3710A-050   150   Additional Analog Modulation   Input for 1stRF   MG3710A-064   164   Additional Analog Modulation   Input for 1stRF   Additional Analog Modulation   Input for 1stRF   Input for 1stRF   Input for 1st | 1stRF  | MG3710A-018 | 118      | Analog IQ Input/Output         |    |    |    |   |   |   |    |    |    |   |    |    |    |    |    |    |    |    |    |    |              |    |    |   |   |   |   |         |     |    |
| StRF                                                                                                    | 1stRF  | MG3710A-041 | 141      | High Power Extension for 1stRF |    |    |    |   |   |   |    |    |    |   |    |    |    |    |    |    |    |    |    |    |              |    |    |   |   |   |   |         |     |    |
| 1stRF         MG3710A-043         143         1stRF           1stRF         MG3710A-045         145         ARB Memory Upgrade 256 Msample for 1stRF         *3           1stRF         MG3710A-046         146         ARB Memory Upgrade 1024 Msample for 1stRF         *3           1stRF         MG3710A-048         148         Signal for 1stRF           1stRF         MG3710A-049         149         AWCN for 1stRF           2ndRF         MG3710A-050         150           2ndRF         MG3710A-062         162         2ndRF 100 kHz to 4 GHz           2ndRF         MG3710A-064         164         2ndRF 100 kHz to 6 GHz         *2         *2           2ndRF         MG3710A-071         171         High Power Extension for 2ndRF         *2         *2           2ndRF         MG3710A-072         172         Low Power Extension for 2ndRF         *2         *2           2ndRF         MG3710A-073         173         Reverse Power Protection for 2ndRF         *3         *3           2ndRF         MG3710A-076         176         RB Memory Upgrade         *3         *3           2ndRF         MG3710A-079         179         AWCN for 2ndRF         *3         *3           2ndRF         MG3710A-001                                                                                                    | 1stRF  | MG3710A-042 | 142      | Low Power Extension for 1stRF  |    |    |    |   |   |   |    |    |    |   |    |    |    |    |    |    |    |    |    |    |              |    |    |   |   |   |   |         |     |    |
| StRF                                                                                                    | 1stRF  | MG3710A-043 | 143      |                                |    |    |    |   |   |   |    |    |    |   |    |    |    |    |    |    |    |    |    |    |              |    |    |   |   |   |   |         |     |    |
| 1stRF                                                                                                    | 1stRF  | MG3710A-045 | 145      |                                |    |    |    |   |   |   |    |    | *3 |   |    |    |    |    |    |    |    |    |    |    |              |    |    |   |   |   |   |         |     |    |
| Signal for 1stRF   Mig3710A-048   148   Signal for 1stRF   AWGN for 1stRF   AWGN for 1stRF   Mig3710A-050   150   AWGN for 1stRF   AWGN for 1stRF   AWGN for 1stRF   AWGN for 1stRF   AWGN for 1stRF   AWGN for 1stRF   AWGN for 1stRF   AWGN for 1stRF   AWGN for 1stRF   AWGN for 1stRF   AWGN for 1stRF   AWGN for 1stRF   AWGN for 1stRF   AWGN for 1stRF   AWGN for 2mGRF   AWGN for 2mGRF   AWGN for  | 1stRF  | MG3710A-046 | 146      |                                |    |    |    |   |   |   |    | *3 |    |   |    |    |    |    |    |    |    |    |    |    |              |    |    |   |   |   |   |         |     |    |
| Strate                                                                                                    | 1stRF  | MG3710A-048 | 148      |                                |    |    |    |   |   |   |    |    |    |   |    |    |    |    |    |    |    |    |    |    |              |    |    |   |   |   |   |         |     |    |
| Input for 1stRF   Input for 1stRF   Input for  | 1stRF  | MG3710A-049 | 149      | AWGN for 1stRF                 |    |    |    |   |   |   |    |    |    |   |    |    |    |    |    |    |    |    |    |    |              |    |    |   |   |   |   |         |     |    |
| 2ndRF         MG3710A-064         164         2ndRF 100 kHz to 4 GHz         *2         *2         *2         *2         *2         *2         *2         *2         *2         *2         *2         *2         *2         *2         *2         *2         *2         *2         *2         *2         *2         *2         *2         *2         *2         *2         *2         *2         *2         *2         *2         *2         *2         *2         *2         *2         *2         *2         *2         *2         *2         *2         *2         *2         *2         *2         *2         *2         *2         *2         *2         *2         *2         *2         *2         *2         *2         *2         *2         *2         *2         *2         *2         *2         *2         *2         *2         *2         *2         *2         *2         *2         *2         *2         *2         *3         *3         *3         *3         *3         *3         *3         *3         *3         *3         *3         *3         *3         *3         *3         *3         *3         *3         *3         *3         *3                                                                                                    | 1stRF  | MG3710A-050 | 150      |                                |    |    |    |   |   |   |    |    |    |   |    |    |    |    |    |    |    |    |    |    |              |    |    |   |   |   |   |         |     |    |
| 2ndRF         MG3710A-066         166         2ndRF 100 kHz to 6 GHz         *2 *2         *2         *2         *2         *2         *2         *2         *2         *2         *2         *2         *2         *2         *2         *2         *2         *2         *2         *2         *2         *2         *2         *2         *2         *2         *2         *2         *2         *2         *2         *2         *2         *2         *2         *2         *2         *2         *2         *2         *2         *2         *2         *2         *2         *2         *2         *2         *2         *2         *2         *2         *2         *2         *2         *2         *2         *2         *3         *3         *3         *3         *3         *3         *3         *3         *3         *3         *3         *3         *3         *3         *3         *3         *3         *3         *3         *3         *3         *3         *3         *3         *3         *3         *3         *3         *3         *3         *3         *3         *3         *3         *3         *3         *3         *3         *3                                                                                                            | 2ndRF  | MG3710A-062 | 162      | 2ndRF 100 kHz to 2.7 GHz       |    |    |    |   |   |   |    |    |    |   |    |    |    | *2 | *2 |    |    |    |    |    |              |    |    |   |   |   |   |         |     |    |
| 2ndRF         MG3710A-071         171         High Power Extension for 2ndRF           2ndRF         MG3710A-072         172         Low Power Extension for 2ndRF           2ndRF         MG3710A-073         173         Reverse Power Protection for 2ndRF           2ndRF         MG3710A-075         175         ARB Memory Upgrade 256 Msample for 2ndRF         *3           2ndRF         MG3710A-076         176         ARB Memory Upgrade 1024 Msample for 2ndRF         *3           2ndRF         MG3710A-078         178         Signal for 2ndRF           2ndRF         MG3710A-079         179         AWGN for 2ndRF           2ndRF         MG3710A-080         180         Additional Analog Modulation Input for 2ndRF           Common         MG3710A-001         101         Rubidium Reference Oscillator           Common         MG3710A-011         111         2ndary HDD           Common         MG3710A-017         117         Universal Input/Output           Common         MG3710A-021         121         BER Test Function                                                                                                    | 2ndRF  | MG3710A-064 | 164      | 2ndRF 100 kHz to 4 GHz         |    |    |    |   |   |   |    |    |    |   |    |    | *2 |    | *2 |    |    |    |    |    |              |    |    |   |   |   |   |         |     |    |
| 2ndRF         MG3710A-072         172         Low Power Extension for 2ndRF           2ndRF         MG3710A-073         173         Reverse Power Protection for 2ndRF           2ndRF         MG3710A-075         175         ARB Memory Upgrade 256 Msample for 2ndRF         3           2ndRF         MG3710A-076         176         ARB Memory Upgrade 1024 Msample for 2ndRF         *3           2ndRF         MG3710A-078         178         Combination of Baseband Signal for 2ndRF         *3           2ndRF         MG3710A-079         179         AWGN for 2ndRF         *3           2ndRF         MG3710A-080         180         Additional Analog Modulation Input for 2ndRF         *3           Common         MG3710A-001         101         Rubidium Reference Oscillator         *3           Common         MG3710A-001         101         Rubidium Reference Oscillator         *3           Common         MG3710A-011         111         2ndary HDD         *3           Common         MG3710A-021         121         BER Test Function         *3                                                                                                    | 2ndRF  | MG3710A-066 | 166      | 2ndRF 100 kHz to 6 GHz         |    |    |    |   |   |   |    |    |    |   |    |    | *2 | *2 |    |    |    |    |    |    |              |    |    |   |   |   |   |         |     |    |
| 2ndRF         MG3710A-073         173         Reverse Power Protection for 2ndRF         2ndRF         4RB Memory Upgrade 256 Msample for 2ndRF         *3         *3         *3           2ndRF         MG3710A-076         176         ARB Memory Upgrade 256 Msample for 2ndRF         *3         *3         *3           2ndRF         MG3710A-076         176         Combination of Baseband Signal for 2ndRF         *3         *3         *3         *3           2ndRF         MG3710A-079         179         AWGN for 2ndRF         *3         *3         *3         *3         *3         *3         *3         *3         *3         *3         *3         *3         *3         *3         *3         *3         *3         *3         *3         *3         *3         *3         *3         *3         *3         *3         *3         *3         *3         *3         *3         *3         *3         *3         *3         *3         *3         *3         *3         *3         *3         *3         *3         *3         *3         *3         *3         *3         *3         *3         *3         *3         *3         *3         *3         *3         *3         *3         *3         *3                                                                                                    | 2ndRF  | MG3710A-071 | 171      | High Power Extension for 2ndRF |    |    |    |   |   |   |    |    |    |   |    |    |    |    |    |    |    |    |    |    |              |    |    |   |   |   |   |         |     |    |
| 2ndRF         MG3710A-073         173         2ndRF           2ndRF         MG3710A-075         175         ARB Memory Upgrade 256 Msample for 2ndRF         *3           2ndRF         MG3710A-076         176         ARB Memory Upgrade 1024 Msample for 2ndRF         *3           2ndRF         MG3710A-078         178         Combination of Baseband Signal for 2ndRF         *3           2ndRF         MG3710A-079         179         AWGN for 2ndRF         *3           2ndRF         MG3710A-080         180         Additional Analog Modulation Input for 2ndRF         *3           Common         MG3710A-001         101         Rubidium Reference Oscillator         *3           Common         MG3710A-001         101         Rubidium Reference Oscillator         *3           Common         MG3710A-011         111         2ndary HDD         *3           Common         MG3710A-017         117         Universal Input/Output         *3           Common         MG3710A-021         121         BER Test Function                                                                                                    | 2ndRF  | MG3710A-072 | 172      | Low Power Extension for 2ndRF  |    |    |    |   |   |   |    |    |    |   |    |    |    |    |    |    |    |    |    |    |              |    |    |   |   |   |   | $\perp$ |     |    |
| 2ndRF       MG3710A-075       175       256 Msample for 2ndRF       *3         2ndRF       MG3710A-076       176       ARB Memory Upgrade 1024 Msample for 2ndRF       *3         2ndRF       MG3710A-078       178       Combination of Baseband Signal for 2ndRF       *3         2ndRF       MG3710A-079       179       AWGN for 2ndRF       *3         2ndRF       MG3710A-080       180       Additional Analog Modulation Input for 2ndRF       *3         Common       MG3710A-001       101       Rubidium Reference Oscillator       *3         Common       MG3710A-001       101       High Stability Reference Oscillator       *3         Common       MG3710A-011       111       2ndary HDD       *3         Common       MG3710A-017       117       Universal Input/Output       *3         Common       MG3710A-021       121       BER Test Function                                                                                                    | 2ndRF  | MG3710A-073 | 173      |                                |    |    |    |   |   |   |    |    |    |   |    |    |    |    |    |    |    |    |    |    |              |    |    |   |   |   |   |         |     |    |
| 2ndRF         MG3710A-076         176         1024 Msample for 2ndRF         *3           2ndRF         MG3710A-079         178         Combination of Baseband Signal for 2ndRF         *3           2ndRF         MG3710A-079         179         AWGN for 2ndRF         *3           2ndRF         MG3710A-080         180         Additional Analog Modulation Input for 2ndRF         *3           Common         MG3710A-001         101         Rubidium Reference Oscillator         *3           Common         MG3710A-001         101         High Stability Reference Oscillator         *3           Common         MG3710A-011         111         2ndary HDD         *3           Common         MG3710A-017         117         Universal Input/Output         *3           Common         MG3710A-021         121         BER Test Function                                                                                                    | 2ndRF  | MG3710A-075 | 175      |                                |    |    |    |   |   |   |    |    |    |   |    |    |    |    |    |    |    |    |    | *3 |              |    |    |   |   |   |   |         |     |    |
| 2ndRF         MG3710A-078         178         Signal for 2ndRF           2ndRF         MG3710A-079         179         AWGN for 2ndRF           2ndRF         MG3710A-080         180         Additional Analog Modulation Input for 2ndRF           Common         MG3710A-001         101         Rubidium Reference Oscillator           Common         MG3710A-002         102         High Stability Reference Oscillator           Common         MG3710A-011         111         2ndary HDD           Common         MG3710A-017         117         Universal Input/Output           Common         MG3710A-021         121         BER Test Function                                                                                                    | 2ndRF  | MG3710A-076 | 176      |                                |    |    |    |   |   |   |    |    |    |   |    |    |    |    |    |    |    |    | *3 |    |              |    |    |   |   |   |   |         |     |    |
| 2ndRF         MG3710A-080         180         Additional Analog Modulation Input for 2ndRF           Common         MG3710A-001         101         Rubidium Reference Oscillator           Common         MG3710A-002         102         High Stability Reference Oscillator           Common         MG3710A-011         111         2ndary HDD           Common         MG3710A-017         117         Universal Input/Output           Common         MG3710A-021         121         BER Test Function                                                                                                    | 2ndRF  | MG3710A-078 | 178      |                                |    |    |    |   |   |   |    |    |    |   |    |    |    |    |    |    |    |    |    |    |              |    |    |   |   |   |   |         |     |    |
| Common   MG3710A-002   102   Input for 2ndRF                                                                                                    | 2ndRF  | MG3710A-079 | 179      | AWGN for 2ndRF                 |    |    |    |   |   |   |    |    |    |   |    |    |    |    |    |    |    |    |    |    |              |    |    |   |   |   |   |         |     |    |
| Common         MG3710A-002         102         High Stability Reference Oscillator         Universal Input/Output         Universal Input/Output         Universal Input/                                                                                                    | 2ndRF  | MG3710A-080 | 180      |                                |    |    |    |   |   |   |    |    |    |   |    |    |    |    |    |    |    |    |    |    |              |    |    |   |   |   |   |         |     |    |
| Common         MG3/10A-002         102         Oscillator           Common         MG3710A-011         111         2ndary HDD           Common         MG3710A-017         117         Universal Input/Output           Common         MG3710A-021         121         BER Test Function                                                                                                    | Common | MG3710A-001 | 101      | Rubidium Reference Oscillator  |    |    |    |   |   |   |    |    |    |   |    |    |    |    |    |    |    |    |    |    |              |    |    |   |   |   |   |         |     |    |
| Common         MG3710A-017         117         Universal Input/Output           Common         MG3710A-021         121         BER Test Function                                                                                                    | Common | MG3710A-002 | 102      |                                |    |    |    |   |   |   |    |    |    |   |    |    |    |    |    |    |    |    |    |    |              |    |    |   |   |   |   |         |     |    |
| Common MG3710A-021 121 BER Test Function                                                                                                    |        |             |          |                                |    |    |    |   |   |   |    |    |    |   |    |    |    |    |    |    |    |    |    |    |              |    |    |   |   |   |   |         |     |    |
|                                                                                                    |        |             |          |                                |    |    |    |   |   |   |    |    |    |   |    |    |    |    |    |    |    |    |    |    |              |    |    |   |   |   |   |         |     |    |
| 0 14007404 000                                                                                                    |        |             |          |                                |    |    |    |   |   |   |    |    |    |   |    |    |    |    |    |    |    |    |    |    |              |    |    |   |   |   |   |         |     |    |
|                                                                                                    |        |             |          | OS Upgrade to Windows 7        |    |    |    |   |   |   |    |    |    |   |    |    |    |    |    |    |    |    |    |    |              |    |    |   |   |   |   |         |     | ¥4 |
| Common MG3710A-313         313 Removable HDD                                                                                                    | Common | MG3710A-313 | 313      | Removable HDD                  |    |    |    |   |   |   |    |    |    |   |    |    |    |    |    |    |    |    |    |    |              |    |    |   |   |   |   |         | ¥4  |    |

<sup>\*1:</sup> Only one of 2.7 GHz, 4 GHz, and 6 GHz options. Install any one 1stRF option. Retrofitting one of these options disables previously installed option.

<sup>\*2:</sup> Only one of 2.7 GHz, 4 GHz, and 6 GHz options. Retrofitting one of these options disables previously installed option. Install any one 2ndRF option. Can be retrofitted only when 2ndRF not installed.

<sup>\*3:</sup> Select any one. Selected memory size enabled and all others disabled.

<sup>\*4:</sup> Removable HDD (Opt. 313) cannot be upgraded to Windows 7. Opt. 313 can only be applied to MG3710A with Opt. 029 (Windows 7) applied.

# **Ordering Information**

Please specify the model/order number, name and quantity when ordering.

The names listed in the chart below are Order Names. The actual name of the item may differ from the Order Name.

| Model/Order No.                           | Name                                                                                                  | Remarks                                                                                                    |
|-------------------------------------------|----------------------------------------------------------------------------------------------------|----------------------------------------------------------------------------------------------------|
| MG3710A                                   | - Main frame -                                                                                        |                                                                                                    |
| IVIGS7 TOA                                | Vector Signal Generator                                                                               |                                                                                                    |
|                                           | - Standard accessories -<br>Power Cord: 1 pc                                                          |                                                                                                    |
| P0031A                                    | USB Memory                                                                                            | USB2.0 Flash Driver, ≥256 MB                                                                                                    |
| 1 000171                                  | Install CD-ROM                                                                                        | Operation manual (PDF) and application software (IQproducer)                                                                                                    |
|                                           | - Options -                                                                                           | operation manual (1 21 ) and application contract (reproducer)                                                                                                    |
|                                           | (Common Parts)                                                                                        |                                                                                                    |
| MG3710A-001                               | Rubidium Reference Oscillator                                                                         | Select when ordering main frame, aging rate: ±1 x 10 <sup>-10</sup> /month                                                                                                    |
| MG3710A-002                               | High Stability Reference Oscillator                                                                   | Select when ordering main frame, aging rate: ±1 x 10 <sup>-7</sup> /year                                                                                                    |
| MG3710A-011                               | 2ndary HDD                                                                                            | Select when ordering main frame, spare HDD for saving user data without Windows OS                                                                                                    |
| MG3710A-017                               | Universal Input/Output                                                                                | Select when ordering main frame, Adds BNC connectors for following signals to rear                                                                                                    |
|                                           |                                                                                                    | panel of main frame, includes J1539A AUX Conversion Adapter (Baseband Reference Clock Input/Output, Sweep Output, Local Signal Input/Output)                                                                                                    |
| MG3710A-021                               | BER Test Function                                                                                     | Select when ordering main frame, Built-in BER measurement, Bit Rate: 100 bps to 40 Mbps                                                                                                    |
| 101007 1071 021                           | DETC TOST TUTORION                                                                                    | J1539A AUX Conversion Adapter required for Data/Clock/Enable signal input                                                                                                    |
| MG3710A-029                               | OS Upgrade to Windows 7                                                                               | Select when ordering main frame, Upgrades MG3710A OS to Windows 7 (32 bit,                                                                                                    |
|                                           |                                                                                                    | Professional) (retrofit not supported)                                                                                                    |
| MG3710A-101                               | Rubidium Reference Oscillator Retrofit                                                                | Retrofitted to shipped MG3710A                                                                                                    |
| MG3710A-102                               | High Stability Reference Oscillator Retrofit                                                          | Retrofitted to shipped MG3710A                                                                                                    |
| MG3710A-111                               | 2ndary HDD Retrofit                                                                                   | Retrofitted to shipped MG3710A                                                                                                    |
| MG3710A-117<br>MG3710A-121                | Universal Input/Output Retrofit<br>BER Test Function Retrofit                                         | Retrofitted to shipped MG3710A Retrofitted to shipped MG3710A                                                                                                    |
| MG3710A-121<br>MG3710A-313                | Removable HDD                                                                                         | Spare HDD for storing user data with Windows OS                                                                                                    |
| WIGOT TOTA OTO                            | Tromovadio Fieb                                                                                       | MG3710A with Opt. 029 (Windows 7) cannot apply Opt. 313.                                                                                                    |
|                                           | (For 1stRF)                                                                                           | A CONTRACTOR OF THE CONTRACTOR OF THE CONTRACTOR |
| MG3710A-032                               | 1stRF 100 kHz to 2.7 GHz                                                                              | Select when ordering main frame, select 1stRF frequency range, frequency cannot be                                                                                                    |
|                                           |                                                                                                    | changed after installation                                                                                                    |
| MG3710A-034                               | 1stRF 100 kHz to 4 GHz                                                                                | Select when ordering main frame, select 1stRF frequency range, frequency cannot be                                                                                                    |
| MO07464 006                               | 4-4DE 400 kHz 4- 0 OHz                                                                                | changed after installation                                                                                                    |
| MG3710A-036                               | 1stRF 100 kHz to 6 GHz                                                                                | Select when ordering main frame, select 1stRF frequency range, frequency cannot be changed after installation                                                                                                    |
| MG3710A-041                               | High Power Extension for 1stRF                                                                        | Select when ordering main frame, increases upper limit of output signal power setting range                                                                                                    |
| MG3710A-042                               | Low Power Extension for 1stRF                                                                         | Select when ordering main frame, increases lower limit of output signal power setting range                                                                                                    |
| MG3710A-043                               | Reverse Power Protection for 1stRF                                                                    | Select when ordering main frame, prevents damage caused by reverse input to output                                                                                                    |
|                                           |                                                                                                    | connector                                                                                                    |
| MG3710A-045                               | ARB Memory Upgrade 256 Msample for 1stRF                                                              | Select when ordering main frame, expands ARB memory capacity                                                                                                    |
| MG3710A-046                               | ARB Memory Upgrade 1024 Msample for 1stRF                                                             | Select when ordering main frame, expands ARB memory capacity                                                                                                    |
| MG3710A-048                               | Combination of Baseband Signal for 1stRF                                                              | Select when ordering main frame, adds baseband combine function                                                                                                    |
| MG3710A-049                               | AWGN for 1stRF                                                                                        | Select when ordering main frame, adds AWGN combine function                                                                                                    |
| MG3710A-050                               | Additional Analog Modulation Input for 1stRF                                                          | Select when ordering main frame, Adds BNC connector for inputting external signals to rear panel of mainframe.                                                                                                    |
| MG3710A-018                               | Analog IQ Input/Output                                                                                | Select when ordering main frame, installs IQ input/output BNC connector in main frame                                                                                                    |
| MG3710A-141                               | High Power Extension for 1stRF Retrofit                                                               | Retrofitted to shipped MG3710A                                                                                                    |
| MG3710A-142                               | Low Power Extension for 1stRF Retrofit                                                                | Retrofitted to shipped MG3710A                                                                                                    |
| MG3710A-143                               | Reverse Power Protection for 1stRF Retrofit                                                           | Retrofitted to shipped MG3710A                                                                                                    |
| MG3710A-145                               | ARB Memory Upgrade 256 Msample for 1stRF Retrofit                                                     | Retrofitted to shipped MG3710A                                                                                                    |
| MG3710A-146                               | ARB Memory Upgrade 1024 Msample for 1stRF Retrofit                                                    | Retrofitted to shipped MG3710A                                                                                                    |
| MG3710A-148                               | Combination of Baseband Signal for 1stRF Retrofit AWGN for 1stRF Retrofit                             | Retrofitted to shipped MG3710A                                                                                                    |
| MG3710A-149<br>MG3710A-150                | Additional Analog Modulation Input for 1stRF Retrofit                                                 | Retrofitted to shipped MG3710A Retrofitted to shipped MG3710A                                                                                                    |
| MG3710A-130                               | Analog IQ Input/Output Retrofit                                                                       | Retrofitted to shipped MG3710A                                                                                                    |
| WICOT TOTAL TIO                           | (For 2ndRF)                                                                                           | Treationated to shipped Moor Torr                                                                                                    |
| MG3710A-062                               | 2ndRF 100 kHz to 2.7 GHz                                                                              | Select when ordering main frame, select 2ndRF frequency range, frequency cannot be                                                                                                    |
|                                           |                                                                                                    | changed after installation                                                                                                    |
| MG3710A-064                               | 2ndRF 100 kHz to 4 GHz                                                                                | Select when ordering main frame, select 2ndRF frequency range, frequency cannot be                                                                                                    |
|                                           |                                                                                                    | changed after installation                                                                                                    |
| MG3710A-066                               | 2ndRF 100 kHz to 6 GHz                                                                                | Select when ordering main frame, select 2ndRF frequency range, frequency cannot be                                                                                                    |
| MC2740A 074                               | High Dower Extension for 2ndDE                                                                        | changed after installation                                                                                                    |
| MG3710A-071<br>MG3710A-072                | High Power Extension for 2ndRF<br>Low Power Extension for 2ndRF                                       | Select when ordering main frame, increases upper limit of output signal power setting range<br>Select when ordering main frame, increases lower limit of output signal power setting range                                                                                                    |
| MG3710A-072<br>MG3710A-073                | Reverse Power Protection for 2ndRF                                                                    | Select when ordering main frame, increases lower limit or output signal power setting range<br>Select when ordering main frame, prevents damage caused by reverse input to output connector                                                                                                    |
| MG3710A-075                               | ARB Memory Upgrade 256 Msample for 2ndRF                                                              | Select when ordering main frame, expands ARB memory capacity                                                                                                    |
| MG3710A-076                               | ARB Memory Upgrade 1024 Msample for 2ndRF                                                             | Select when ordering main frame, expands ARB memory capacity                                                                                                    |
| MG3710A-078                               | Combination of Baseband Signal for 2ndRF                                                              | Select when ordering main frame, adds baseband combine function                                                                                                    |
| MG3710A-079                               | AWGN for 2ndRF                                                                                        | Select when ordering main frame, adds AWGN combine function                                                                                                    |
| MG3710A-080                               | Additional Analog Modulation Input for 2ndRF                                                          | Select when ordering main frame, Adds BNC connector for inputting external signals to                                                                                                    |
| MO07464 406                               | 0-4DE 400 MI- t- 0.7 OH - D-10-51                                                                     | rear panel of mainframe.                                                                                                    |
| MG3710A-162                               | 2ndRF 100 kHz to 2.7 GHz Retrofit                                                                     | Retrofitted to shipped MG3710A when 2ndRF not installed                                                                                                    |
| MG3710A-164<br>MG3710A-166                | 2ndRF 100 kHz to 6 GHz Retrofit                                                                       | Retrofitted to shipped MG3710A when 2ndRF not installed Retrofitted to shipped MG3710A when 2ndRF not installed                                                                                                    |
| MG3710A-166<br>MG3710A-171                | 2ndRF 100 kHz to 6 GHz Retrofit High Power Extension for 2ndRF Retrofit                               | Retrofitted to shipped MG3710A when 2ndRF not installed Retrofitted to shipped MG3710A                                                                                                    |
| MG3710A-171                               | Low Power Extension for 2ndRF Retrofit                                                                | Retrofitted to shipped MG3710A                                                                                                    |
| MG3710A-173                               | Reverse Power Protection for 2ndRF Retrofit                                                           | Retrofitted to shipped MG3710A                                                                                                    |
| MG3710A-175                               | ARB Memory Upgrade 256 Msample for 2ndRF Retrofit                                                     | Retrofitted to shipped MG3710A                                                                                                    |
|                                           | ARB Memory Upgrade 1024 Msample for 2ndRF Retrofit                                                    | Retrofitted to shipped MG3710A                                                                                                    |
| MG3710A-176                               | Combination of Baseband Signal for 2ndRF Retrofit                                                     | Retrofitted to shipped MG3710A                                                                                                    |
| MG3710A-178                               |                                                                                                    |                                                                                                    |
| MG3710A-178<br>MG3710A-179                | AWGN for 2ndRF Retrofit                                                                               | Retrofitted to shipped MG3710A                                                                                                    |
| MG3710A-178                               | AWGN for 2ndRF Retrofit Additional Analog Modulation Input for 2ndRF Retrofit                         | Retrofitted to shipped MG3710A<br>Retrofitted to shipped MG3710A                                                                                                    |
| MG3710A-178<br>MG3710A-179<br>MG3710A-180 | AWGN for 2ndRF Retrofit Additional Analog Modulation Input for 2ndRF Retrofit - Maintenance service - |                                                                                                    |
| MG3710A-178<br>MG3710A-179                | AWGN for 2ndRF Retrofit Additional Analog Modulation Input for 2ndRF Retrofit                         |                                                                                                    |

| Model/Order No.                                                                                                    | Name                                                                                                    | Remarks                                                                                                    |
|----------------------------------------------------------------------------------------------------|----------------------------------------------------------------------------------------------------|----------------------------------------------------------------------------------------------------|
| MX370073A                                                                                                    | - Softwares -<br>(Waveform pattern)<br>DFS Radar Pattern                                                                                                    | (License for waveform patterns) WLAN 5.3/5.6 GHz band DFS tests (for TELEC and FCC) waveform pattern, license for main frame, manual (PDF)                                                                                                    |
| MX370075A<br>MX370084A                                                                                                    | DFS (ETSI) Waveform Pattern ISDB-Tmm Waveform Pattern                                                                                                    | WLAN 5.3/5.6 GHz DFS test (ETSI) waveform pattern, license for main frame, manual (PDF) ISDB-Tmm Waveform Patterns, license for main frame, manual (PDF)                                                                                                    |
| MX370101A<br>MX370102A<br>MX370103A<br>MX370104A<br>MX370105A<br>MX370106A<br>MX370108A<br>MX370108A-001<br>MX370109A<br>MX370110A-001<br>MX370111A-002                                                                                                    | - Softwares - (IQproducer) HSDPA/HSUPA IQproducer TDMA IQproducer CDMA2000 1xEV-DO IQproducer Multi-carrier IQproducer Mobile WiMAX IQproducer DVB-T/H IQproducer Fading IQproducer LTE IQproducer LTE IQproducer LTE-Advanced FDD Option XG-PHS IQproducer LTE TDD IQproducer LTE-Advanced TDD Option WLAN IQproducer LTE-Advanced TDD Option WLAN IQproducer B02.11ac (160 MHz) Option                                                                                                    | (License for IQproducer)  (Qproducer software, license for main frame, manual (PDF)  IQproducer software, license for main frame, manual (PDF)  IQproducer software, license for main frame, manual (PDF)                                                                                                    |
| MX370112A                                                                                                    | TD-SCDMA IQproducer                                                                                                    | Only for MG3710A. Requires MX370111A  IQproducer software, license for main frame, manual (PDF)                                                                                                    |
| W3580AE<br>W2496AE<br>W3581AE                                                                                                    | - Optional accessories -<br>MG3710A/MG3740A Operation Manual (Main Unit)<br>MG3710A/MG3740A Operation Manual (IQproducer)<br>MG3710A Operation Manual<br>(Pre-installed Waveform Patterns)                                                                                                    | Booklet, for MG3710A/MG3740A Main Frame (Operation, Remote Control) Booklet, for IQproducer (Operation for Common Parts) Booklet, for Pre-installed Waveform Patterns (Usage, Detailed Parameters)                                                                                                    |
| W3596AE<br>W3597AE<br>W3508AE<br>W2915AE<br>W2916AE<br>W2505AE<br>W2917AE<br>W2918AE<br>W2798AE<br>W3023AE<br>W3023AE<br>W3153AE<br>W3488AE<br>W3488AE                                                                                                    | MX370073A Operation Manual MX370073A Operation Manual MX370084A Operation Manual MX370101A Operation Manual MX370102A Operation Manual MX370102A Operation Manual MX370103A Operation Manual MX370105A Operation Manual MX370105A Operation Manual MX370106A Operation Manual MX370107A Operation Manual MX370108A Operation Manual MX370109A Operation Manual MX370110A Operation Manual MX370110A Operation Manual MX370111A Operation Manual MX370111A Operation Manual MX370111A Operation Manual MX370111A Operation Manual                                                                                                    | Booklet, for DFS (TELEC and FCC) Waveform Patterns Booklet, for DFS (ETSI) Waveform Patterns Booklet, for ISDB-Tmm Waveform Patterns Booklet, for HSDPA/HSUPA IQproducer Booklet, for TDMA IQproducer Booklet, for CDMA2000 1xEV-DO IQproducer Booklet, for Multi-carrier IQproducer Booklet, for Mobile WiMAX IQproducer Booklet, for DVB-T/H IQproducer Booklet, for TEding IQproducer Booklet, for LTE IQproducer/LTE-Advanced FDD Option Booklet, for XG-PHS IQproducer/LTE-Advanced TDD Option Booklet, for WLAN IQproducer/LTE-Advanced TDD Option Booklet, for WLAN IQproducer/B02.11ac Option Booklet, for TD-SCDMA IQproducer                                                                                                    |
| J1539A<br>Z1572A<br>Z1594A<br>MA24105A<br>MA24106A<br>MA24108A<br>MA24118A<br>MA24118A<br>MA24126A<br>K240B<br>MA1612A<br>MP752A<br>J0576B<br>J0576B<br>J0127A<br>J0127A<br>J0127B<br>J0127C<br>J0322A<br>J0322B<br>J0322C<br>J0322D<br>J0004<br>J1261B<br>J1261D<br>J0008<br>B0635A<br>B0657A<br>B0636C<br>B0645A<br>B0671A | AUX Conversion Adapter Installation Kit Standard Waveform Pattern for Backup Inline Peak Power Sensor USB Power Sensor Microwave USB Power Sensor Microwave USB Power Sensor Microwave USB Power Sensor Microwave USB Power Sensor Power Divider (K connector) Four-Port Junction Pad Termination Band Pass Filter Coaxial Cord, 1.0 m Coaxial Cord, 2.0 m Coaxial Cord, 2.0 m Coaxial Cord, 0.5 m Coaxial Cord, 0.5 m Coaxial Cord, 0.5 m Coaxial Cord, 1.0 m Coaxial Cord, 1.0 m Coaxial Cord, 0.5 m Coaxial Cord, 0.5 m Coaxial Cord, 1.0 m Coaxial Cord, 1.0 m Coaxial Cord, 1.5 m Coaxial Cord, 1.5 m Coaxial Cord, 1.5 m Coaxial Cord, 2.0 m Roaxial Cord, 2.0 m Coaxial Adapter Ethernet Cable (Shield Type) Ethernet Cable (Shield Type) GPIB Cable, 2.0 m Rack Mount Kit Rack Mount Kit Rack Mount Kit Rack Soft Carrying Case Front Cover for 1MW4U | Converts MG3710A rear-panel AUX connector to BNC connector Required when retrofitting hardware options or installing IQproducer (MX3701xxA) Latest MG3710A Pre-installed waveform pattern set for backup 350 MHz to 4 GHz, Inline type, with USB A to micro-B Cable 50 MHz to 6 GHz, with USB A to mini-B Cable 10 MHz to 8 GHz, with USB A to micro-B Cable 10 MHz to 18 GHz, with USB A to micro-B Cable 10 MHz to 26 GHz, with USB A to micro-B Cable 10 MHz to 26 GHz, with USB A to micro-B Cable 10 MHz to 3 GHz, N-J DC to 12.4 GHz, 50Ω, 1 Wmax 5 MHz to 3 GHz, N-J DC to 12.4 GHz, 50Ω, N-P For W-CDMA, passband: 1.92 GHz to 2.17 GHz N-P · SD-2W · N-P N-P · SD-2W · N-P BNC-P · RG-58A/U · BNC-P BNC-P · RG-58A/U · BNC-P BNC-P · RG-58A/U · BNC-P SMA-P · SMA-P, DC to 18 GHz, 50Ω SMA-P · SMA-P, DC to 18 GHz, 50Ω SMA-P · SMA-P · SMA-P · SMA-P · SMA-P · SMA-P · SMA-P · SMA-P · SMA-P · SMA-P · SMA-P · SM |

Typical (typ.): Performance not warranted. Must products meet typical performance. Nominal (nom.): Values not warranted. Included to facilitate application of product. Measured (meas): Performance not warranted. Data actually measured by randomly selected measuring instruments.

- rademarks:

   IQproducer™ is a registered trademark of Anritsu Corporation.

   MATLAB® is a registered trademark of The MathWorks, Inc.

   CDMA2000® is a registered trademark of the Telecommunications Industry Association (TIA-USA).

   The Bluetooth® mark and logos are owned by Bluetooth SIG, Inc. and are used by Anritsu under license.

   Pentium® is registered trademarks of Intel Corporation or its subsidiaries in the USA and other countries.
- Windows® is a registered trademark of Microsoft Corporation in the USA and other countries.
   WiMAX® is a trademark or registered trademark of WiMAX Forum.
- Other companies, product names and service names are registered trademarks of their respective companies.

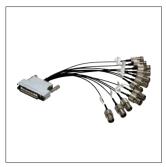

J1539A AUX Conversion Adapter

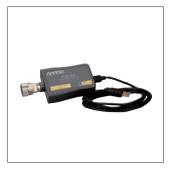

MA24106A USB Power Sensor

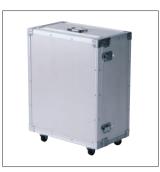

**B0636C Carrying Case** (Hard type, with casters)

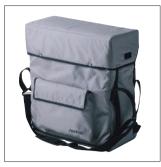

**B0645A Soft Carrying Case** 

Specifications are subject to change without notice.

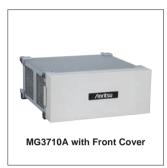

**B0671A Front Cover for 1MW4U** 

# United States

Anritsu Company 1155 East Collins Blvd., Suite 100, Richardson, TX 75081, U.S.A. Toll Free: 1-800-267-4878 Phone: +1-972-644-1777 Fax: +1-972-671-1877

#### Canada

#### Anritsu Electronics Ltd.

700 Silver Seven Road, Suite 120, Kanata, Ontario K2V 1C3, Canada Phone: +1-613-591-2003 Fax: +1-613-591-1006

#### Brazil

#### Anritsu Eletrônica Ltda.

Praça Amadeu Amaral, 27 - 1 Andar 01327-010 - Bela Vista - São Paulo - SP - Brazil Phone: +55-11-3283-2511 Fax: +55-11-3288-6940

#### Mexico

Anritsu Company, S.A. de C.V. Av. Ejército Nacional No. 579 Piso 9, Col. Granada 11520 México, D.F., México Phone: +52-55-1101-2370 Fax: +52-55-5254-3147

#### United Kingdom Anritsu EMEA Ltd.

200 Capability Green, Luton, Bedfordshire, LU1 3LU, U.K. Phone: +44-1582-433200 Fax: +44-1582-731303

#### France Anritsu S.A.

12 avenue du Québec, Bâtiment Iris 1- Silic 612, 91140 VILLEBON SUR YVETTE, France Phone: +33-1-60-92-15-50 Fax: +33-1-64-46-10-65

#### Germany Anritsu GmbH

Nemetschek Haus, Konrad-Zuse-Platz 1 81829 München, Germany Phone: +49-89-442308-0 Fax: +49-89-442308-55

#### Italy

Anritsu S.r.I. Via Elio Vittorini 129, 00144 Roma, Italy Phone: +39-6-509-9711 Fax: +39-6-502-2425

#### Sweden

#### Anritsu AB

Kistagången 20B, 164 40 KISTA, Sweden Phone: +46-8-534-707-00 Fax: +46-8-534-707-30

#### Finland

#### Anritsu AB

Teknobulevardi 3-5, FI-01530 VANTAA, Finland Phone: +358-20-741-8100 Fax: +358-20-741-8111

#### Denmark

#### Anritsu A/S (Service Assurance) Anritsu AB (Test & Measurement)

Kay Fiskers Plads 9, 2300 Copenhagen S, Denmark Phone: +45-7211-2200 Fax: +45-7211-2210

# Russia

# Anritsu EMEA Ltd.

# Representation Office in Russia

Tverskaya str. 16/2, bld. 1, 7th floor. Russia, 125009, Moscow Phone: +7-495-363-1694 Fax: +7-495-935-8962

#### United Arab Emirates Anritsu EMEA Ltd.

#### **Dubai Liaison Office** P O Box 500413 - Dubai Internet City

Al Thuraya Building, Tower 1, Suit 701, 7th Floor Dubai, United Arab Emirates Phone: +971-4-3670352 Fax: +971-4-3688460

#### India

Anritsu India Private Limited 2nd & 3rd Floor, #837/1, Binnamangla 1st Stage, Indiranagar, 100ft Road, Bangalore - 560038, India Phone: +91-80-4058-1300 Fax: +91-80-4058-1301

# Singapore

# Anritsu Pte. Ltd.

11 Chang Charn Road, #04-01, Shriro House Singapore 159640 Phone: +65-6282-2400 Fax: +65-6282-2533

#### P.R. China (Shanghai)

# Anritsu (China) Co., Ltd.

Room 2701-2705, Tower A, New Caohejing International Business Center No. 391 Gui Ping Road Shanghai, 200233, P.R. China Phone: +86-21-6237-0898 Fax: +86-21-6237-0899

#### • P.R. China (Hong Kong) Anritsu Company Ltd.

Unit 1006-7, 10/F., Greenfield Tower, Concordia Plaza, No. 1 Science Museum Road, Tsim Sha Tsui East, Kowloon, Hong Kong, P.R. China Phone: +852-2301-4980 Fax: +852-2301-3545

#### Japan

#### **Anritsu Corporation**

8-5, Tamura-cho, Atsugi-shi, Kanagawa, 243-0016 Japan Phone: +81-46-296-1221 Fax: +81-46-296-1238

#### Korea

# Anritsu Corporation, Ltd.

502, 5FL H-Square N B/D, 681 Sampyeong-dong, Bundang-gu, Seongnam-si, Gyeonggi-do, 463-400 Korea Phone: +82-31-696-7750 Fax: +82-31-696-7751

#### Australia

## Anritsu Pty. Ltd.

Unit 21/270 Ferntree Gully Road, Notting Hill, Victoria 3168, Australia Phone: +61-3-9558-8177 Fax: +61-3-9558-8255

#### Taiwan

# Anritsu Company Inc.

7F, No. 316, Sec. 1, NeiHu Rd., Taipei 114, Taiwan Phone: +886-2-8751-1816

Fax: +886-2-8751-1817